# **МІНІСТЕРСТВО ОСВІТИ І НАУКИ УКРАЇНИ**

# **ХАРКІВСЬКИЙ НАЦІОНАЛЬНИЙ УНІВЕРСИТЕТ МІСЬКОГО ГОСПОДАРСТВА імені О. М. БЕКЕТОВА**

# МЕТОДИЧНІ РЕКОМЕНДАЦІЇ

до розрахунково-графічної роботи з навчальної дисципліни

# **«ТЕОРІЯ ЕЛЕКТРОПРИВОДА»**

(*для студентів усіх форм навчання спеціальності 141 – Електроенергетика, електротехніка та електромеханіка*)

> **Харків ХНУМГ ім. О. М. Бекетова 2021**

Методичні рекомендації до розрахунково-графічної роботи із навчальної дисципліни «Теорія електропривода» (для студентів усіх форм навчання спеціальності 141 – Електроенергетика, електротехніка та електромеханіка) / Харків. нац. ун-т міськ. госп-ва ім. О. М. Бекетова ; уклад. : О. В. Донець., В. І. Колотіло. – Харків : ХНУМГ ім. О. М. Бекетова, 2021. – 60 с.

Укладачі : канд. техн. наук, доц. О. В. Донець, канд. техн. наук, В. І. Колотіло

### Рецензент

**М. Ф. Смирний,** доктор технічних наук, професор кафедри електричного транспорту Харківського національного університету міського господарства імені О. М. Бекетова

*Рекомендовано кафедрою електричного транспорту, протокол № 6 від 23.10.2019.* 

Методичні рекомендації складено з метою допомогти студентам електротранспортних, електротехнічних, електромашинобудівних спеціальностей денної і заочної форм навчання під час підготовки до занять і складання заліку з курсу «Теорія електропривода».

# **ЗМІСТ**

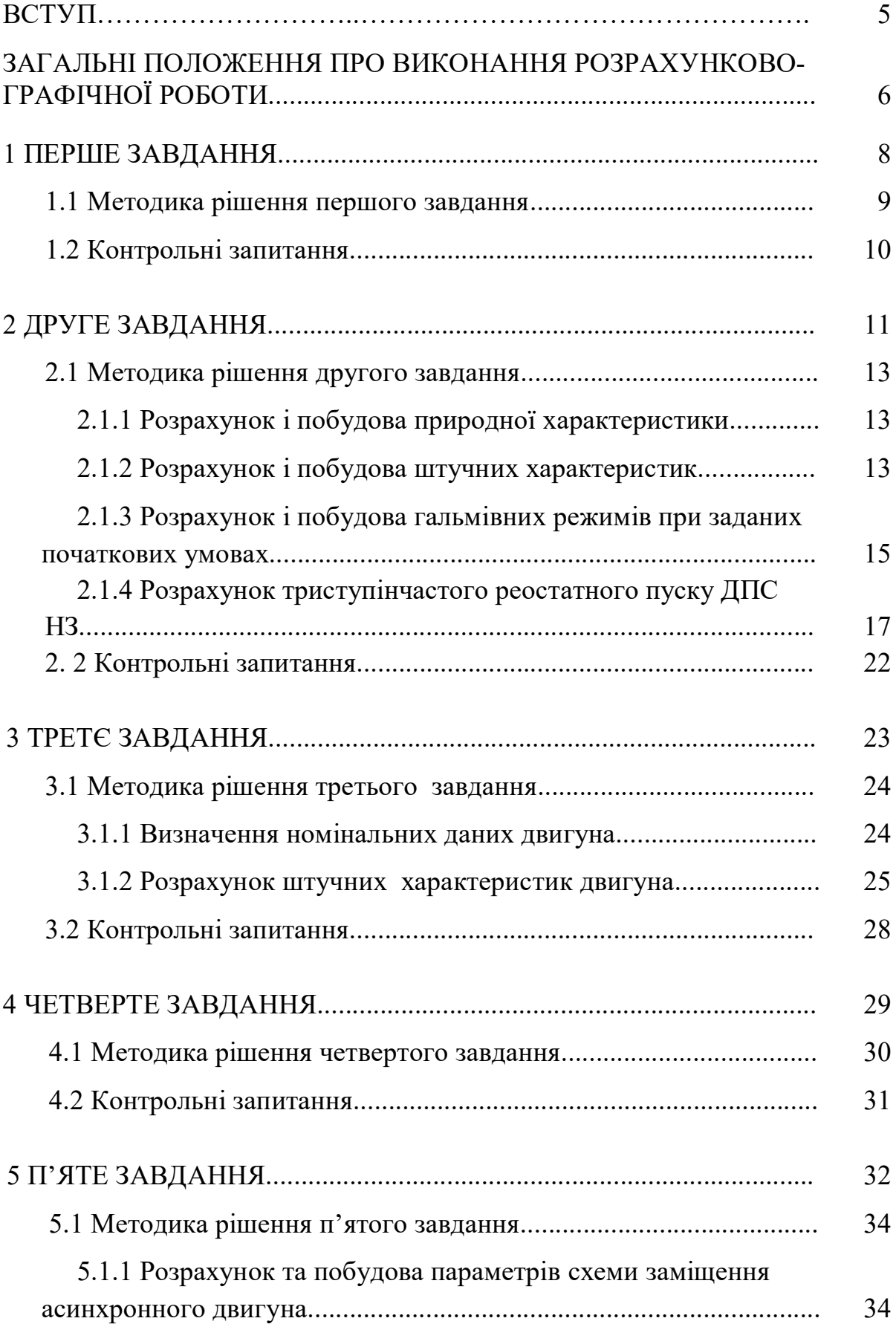

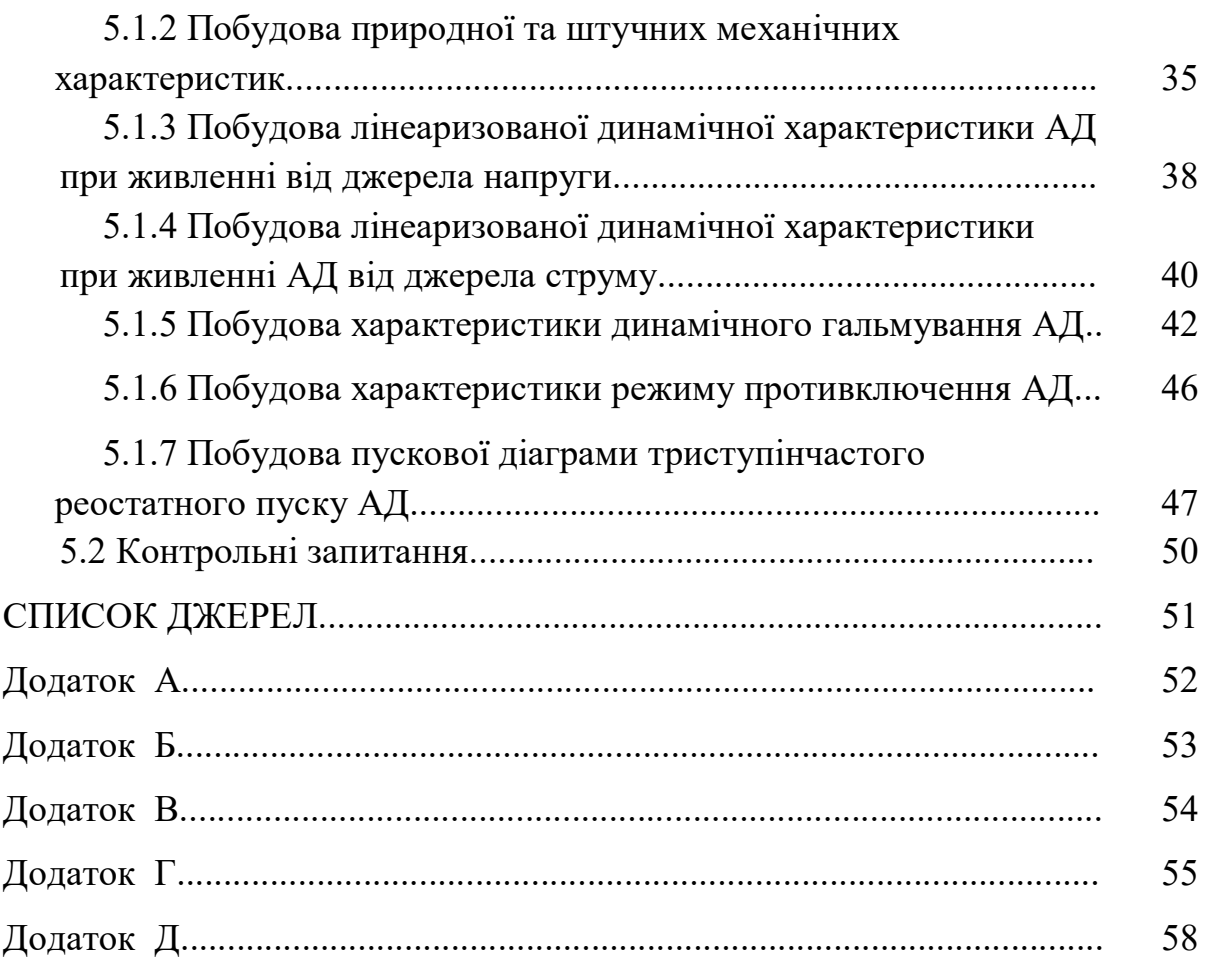

### **ВСТУП**

Електричний привод перетворює електричну енергію на механічну і передає її робочому органу машини, який, в свою чергу, перетворює механічну енергію на роботу, пов'язану з переміщенням матеріалів або виробів. Для виконання цієї роботи у кожному циклі роботи електропривода відбувається: розгін, рух із установленою швидкістю, зменшення швидкості, або зупинка, якщо встановлений шлях переміщення закінчився. Основними факторами, від яких залежить рух електропривода, є складність кінематичних кіл, маси, що рухаються, рушійні, гальмівні сили і моменти.

Одна з основних функцій електропривода – функція керування, відповідно до якої електропривод не тільки повинен привести до руху промисловий механізм, але й керувати цим рухом згідно з технологією. Координатами електропривода є струм, момент, швидкість, переміщення, прискорення тощо. Технологічні вимоги до керування координатами можуть бути різними.

Основні задачі керування координатами такі:

 забезпечення заданого значення координати на сталому рівні в умовах дії збурень (задача стабілізації координати);

 зміна координати за попередньо заданим, у тому числі й оптимальним, законом ( програмне керування);

 зміна контролюємого параметра в умовах, коли задаючи значення параметра довільно змінюються (слідкуючий електропривод);

обмеження параметра на максимально допустимому рівні.

Виконуючі розрахунково-графічну роботу студент отримує можливість, поступово виконуючи завдання, аналітично та графічно закріпити теоретичні знання лекційного курсу.

# **ЗАГАЛЬНІ ПОЛОЖЕННЯ ДЛЯ ВИКОНАННЯ РОЗРАХУНКОВО–ГРАФІЧНОЇ РОБОТИ**

Розрахунково-графічну роботу виконують для закріплення лекційного матеріалу з механіки електропривода, постійного та змінного струму, дослідження перехідних процесів та енергетики електропривода.

Вихідні дані студенти отримають з додатків методичних вказівок за варіантами (номер варіанта відповідає порядковому номеру студента в груповому журналі, або вибором студента за погодженням з викладачем).

У розрахунково-графічній роботі повинні бути виконанні такі завдання:

#### **Завдання № 1**

Привести кінематичну схему електропривода тролейбуса до жорсткої механічної ланки.

#### **Завдання № 2**

Пропонується для двигуна постійного струму з незалежним збудженням, користуючись його номінальними й каталожними даними, наведеними в умовах варіантів, побудувати механічні характеристики.

#### **Завдання № 3**

За номінальними даними ДПС ПЗ по універсальній (автоматичній) характеристиці розрахувати природну механічну (або електромеханічну) характеристику визначити задану штучну характеристику.

#### **Завдання № 4**

Використовуючи графоаналітичний метод, розрахувати хід перехідного процесу в системі електропривода для схеми з твердою механічною ланкою.

### **Завдання № 5**

Для асинхронного двигуна з фазним ротором розрахувати параметри схеми заміщення та побудувати її. Побудувати природну механічну та штучні характеристики.

### **Зміст пояснювальної записки**

Розрахунково-графічна робота повинна містити:

- 1. Титульний аркуш за затвердженою в Академії формою.
- 2. Зміст.
- 3. П'ять основних розділів з графічним матеріалом.
- 4. Висновки.
- 5. Список джерел.

Обсяг розрахунково-графічної роботи складає 30–35 сторінок.

## **Вимоги до оформлення розрахунково-графічної роботи**

Оформлення розрахунково-графічної роботи проводять відповідно до вимог ЄСКД і нормативних документів з оформлення.

## **1 ЗАВДАННЯ ПЕРШЕ**

# Приведення кінематичної схеми електропривода тролейбуса до жорсткої механічної ланки

Механічна частина електропривода – це сполучення тієї частини двигуна, що обертається (якір ДПС або ротор АД), і передавального механізму. Якір (або ротор) електричної машини є джерелом (або споживачем у гальмівному режимі) механічної енергії. Він обертається в заданому напрямку з необхідною швидкістю *ω* і створює рушійний або гальмівний момент.

Із механічною частиною електропривода безпосередньо зв'язані частини виконавчого органу робочої машини, що рухаються, і є об'єктом керування. Хоч ці частини і не входять до механічної частини електропривода, при математичному описі їх маси (моменти інерції) вводять у рівняння механічної частини електропривода, умовно розглядаючи їх як єдине ціле з механічними елементами електропривода.

Під час передачі енергії від валу двигуна до виконавчого органу за допомогою передавального механізму (редуктору) відбувається зміна обертального руху на поступальний.

Графічно механічна частина подається як кінематична схема, яка показує механічні зв'язки мас, що рухаються.

У завданні потрібно привести кінематичну схему електропривода тролейбуса (рис. 1.1) до жорсткої механічної ланки і розрахувати всі недостатні данні в таблиці 1.1.

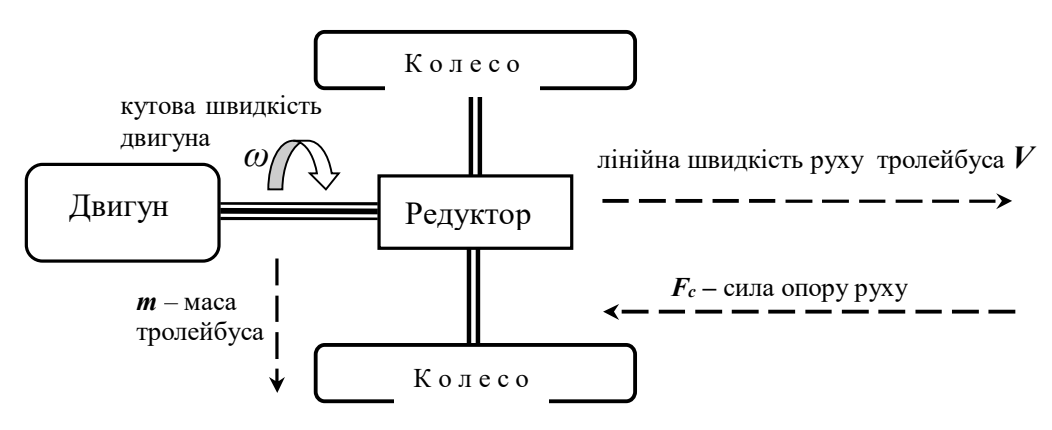

Рисунок 1.1 – Спрощена кінематична схема електропривода тролейбуса

Діаметр колеса тролейбуса дорівнює – *D<sup>к</sup>* = 1,1 (м); Коефіцієнт корисної дії (ККД) дорівнює – *η* = 0,9.

### **1.1 Методика рішення першого завдання**

Дані завдання заносять у таблицю 1.1. Невідомі дані в осередках таблиці визначають за формулами приведення механічного руху до твердої механічної ланки.

Таблиця 1.1 – Вхідні данні до розрахунку

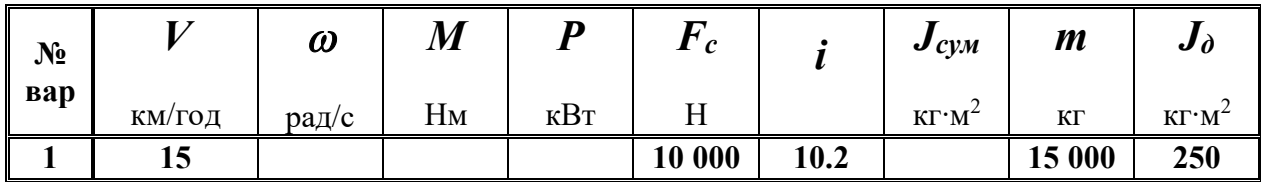

1. Наводимо механічну ланку кінематичної схеми на рисунок 1.2.

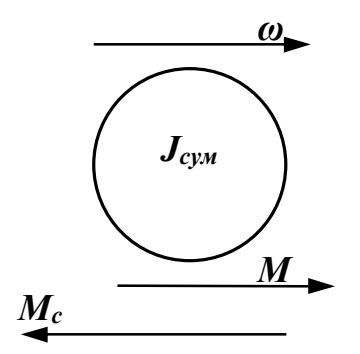

Рисунок 1.2 – Схема твердої механічної ланки

Напишемо основне рівняння руху електропривода:

$$
M - M_c = J_{\Sigma} \cdot \frac{d\omega}{dt} \quad npu \quad M = M_c \quad \Rightarrow \quad \omega = const. \tag{1.1}
$$

2. Радіус приведення системи (поступального руху тролейбуса до обертання валу двигуна), м

$$
\rho = \frac{D_k}{2 \cdot i} \tag{1.2}
$$

3. Кутова частота обертання на валу двигуна, рад/с

$$
\omega = \frac{V}{\rho \cdot 3.6} \tag{1.3}
$$

4. Момент на валу двигуна, Н·м

$$
M = \frac{F_c \cdot \rho}{\eta} \tag{1.4}
$$

5. Потужність на валу двигуна, Вт

$$
P = M \cdot \omega \tag{1.5}
$$

6. Наведений момент інерції системи, кг $\cdot$ м<sup>2</sup>

$$
J_{\Sigma} = J_{\partial \epsilon} + m\rho^2. \tag{1.6}
$$

7. Результати розрахунку заносять до таблиці 1.1.

### **1.2 Контрольні запитання**

- 1. В яких одиницях вимірюють радіус приведення системи?
- 2. В яких одиницях вимірюють момент на валу електродвигуна?

3. В яких одиницях вимірюють кутову швидкість на валу електродвигуна?

- 4. Чому дорівнює радіус приведення системи?
- 5. Чому дорівнює момент на валу електродвигуна?
- 6. Чому дорівнює кутова швидкість на валу електродвигуна?
- 7. Чому дорівнює потужність на валу електродвигуна?
- 8. Привести основне рівняння руху електропривода?
- 9. Привести основне рівняння руху електропривода з прискоренням?
- 10. Привести основне рівняння поступального руху електропривода?
- 11. Привести основне рівняння руху електропривода з уповільненням?

#### **2 ЗАВДАННЯ ДРУГЕ**

Для двигуна постійного струму з незалежним збудженням, користуючись його номінальними даними, побудувати механічні характеристики

Механізми, що приводяться у рух електричним двигуном, можуть працювати продуктивно й економічно тільки тоді, коли властивості двигуна задовольняють вимогам механізму.

Основними властивостями двигуна є механічна й електромеханічна характеристики.

Характеристики поділяються на природні і штучні. Природною називається характеристика, що відповідає основній схемі вмикання двигуна, номінальним параметрам напруги живлення, відсутності в електричних колах двигуна додаткових елементів. Характеристики з відхиленням від зазначених умов – штучні.

Характерними точками більшості характеристик є точки ідеального холостого ходу, номінального режиму роботи і короткого замикання. При ідеальному холостому ході відсутній момент на валу двигуна і швидкість, що відповідає цьому режиму називається швидкістю ідеального холостого ходу. Точка номінального режиму роботи характеризується номінальними значеннями моменту і швидкості.

У другому завданні для двигуна постійного струму з незалежним збудженням, користуючись його номінальними даними, наведеними в додатку Б, побудувати наступні механічні характеристики:

1. Природну механічну характеристику.

2. Штучні механічні характеристики:

а) при ослабленні поля у 2 рази;

б) при зниженні напруги у 2 рази;

 в) реостатну характеристику при введенні в коло якоря двигуна додаткового опору;

3. Побудувати характеристики динамічного гальмування й гальмування противключенням. Вважаємо, що гальмування починається із номінальної робочої точки. Початковий гальмівний момент (струм) обмежується введенням гальмового реостата на рівні – 2.5 *Мном*;

4. Розрахувати пускову діаграму триступінчастого реостатного пуску двигуна, визначити опір кожної ступені пускового реостата за умов, що початковий пусковий момент (струм) не перевищує – 2.5 *Мном*.

Всі побудови й розрахунки відносяться до основної координатної площини – площини механічних характеристик М(*ω*).

Двигун постійного струму незалежного порушення в силу сталості потоку порушення *Ф* має класичну лінійну механічну характеристику, що на координатній площині  $M(\omega)$  визначається рівнянням:

$$
M(\omega) = M = \beta(\omega_0 - \omega), \qquad (2.1)
$$

де  $\beta$  – жорсткість механічної характеристики, Н $\cdot$ м $\cdot$ с/рад;

*ω* – кутова швидкість обертання якоря електродвигуна, рад/с;

*<sup>0</sup>* – частота обертання ідеального холостого ходу, рад/с.

Додатковий опір при введенні в коло якоря розраховують як:

$$
R_{\partial o\delta} = R_{\text{HOM}} = \frac{U_{\text{HOM}}}{I_{\text{HOM}}}, \text{OM.}
$$
 (2.2)

Жорсткість механічної характеристики та частота обертання ідеального холостого ходу визначаються параметрами електродвигуна:

$$
\omega_0 = \frac{U_{\text{HOM}}}{c \cdot \Phi}, \text{ paq/c}, \qquad (2.3)
$$

де *с* – постійна двигуна, яка дорівнює: *a*  $c = \frac{p \cdot N}{2}$  $\cdot \pi \cdot$  $=\frac{p\cdot}{2}$  $2 \cdot \pi$ ;

*р* – кількість пар полюсів;

*Ф* – магнітний потік, Вб;

*N* – кількість стержнів обмотки якоря електродвигуна;

*а* – кількість паралельних витків обмотки електродвигуна.

$$
\beta = \frac{(c\Phi)^2}{r_a},\tag{2.4}
$$

де *r<sup>а</sup>* – опір якірного кола природне, Ом;

В силу сталості магнітного потоку. У двигунів постійного струму з незалежним збудженням (ДПС НЗ) *сФ const* .

#### **2.1 Методика рішення другого завдання**

2.1.1 Розрахунок і побудова природної характеристики

Визначення магнітного потоку *сФ:*

$$
c\Phi = \frac{E_{\text{HOM}}}{\omega_{\text{HOM}}} = \frac{(U_{\text{HOM}} - I_{\text{HOM}}r_a) \cdot 30}{n_{\text{HOM}} \cdot \pi}, \quad B\tilde{\sigma}
$$
(2.5)

Розрахунок номінального моменту

$$
M_{\text{HOM}} = c\Phi \cdot I_{\text{HOM}}, \quad H_M \tag{2.6}
$$

Швидкість ідеального холостого ходу розраховують за рівняннями 2.3 та 2.4. Записуємо рівняння природної механічної характеристики 2.1, підставивши в нього  $\omega_0$  і  $\beta$ . На основі розрахованих даних будуємо природну характеристику ДПС НЗ рисунку 2.1.

#### 2.1.2 Розрахунок і побудова штучних характеристик

а) при зниженні напруги в 2 рази.

Зниження напруги *U* не впливає на жорсткість характеристики. Це означає, що всі характеристики при зниженні напруги мають однакову жорсткість із природною характеристикою (вони паралельні на графіку). Але напруга прямо пропорційна частоті холостого ходу (хх). Вигляд рівняння буде:

$$
M = \beta \left(\frac{\omega_0}{2} - \omega\right); \tag{2.7}
$$

б) – при зниженні магнітного поля в 2 рази.

Зниження магнітного потоку в 2 рази спричинить пропорційне у квадраті зниження жорсткості характеристики (в 4 рази) і зворотно пропорційною збільшенню частоти **хх** (в 2 рази):

$$
M = \frac{\beta}{4} (2 \cdot \omega_0 - \omega) ; \qquad (2.8)
$$

в) – реостатна характеристика.

Збільшення опору кола якоря не впливає на частоту **хх**, таким чином всі реостатні характеристики мають цю загальну крапку  $\omega_0$ , тоді як збільшення опору якірного кола знижує жорсткість:

$$
R_a = r_a + R_{oo6} = r_a + \frac{U_{\text{HOM}}}{I_{\text{HOM}}}.
$$
 (2.9)

$$
\beta_p = \frac{(c\Phi)^2}{R_a};\tag{2.10}
$$

$$
M = \beta_p (\omega_0 - \omega) \tag{2.11}
$$

Природну і три штучні характеристики побудувати на міліметрівці в одних координатах (для порівняння), рисунок 2.1.

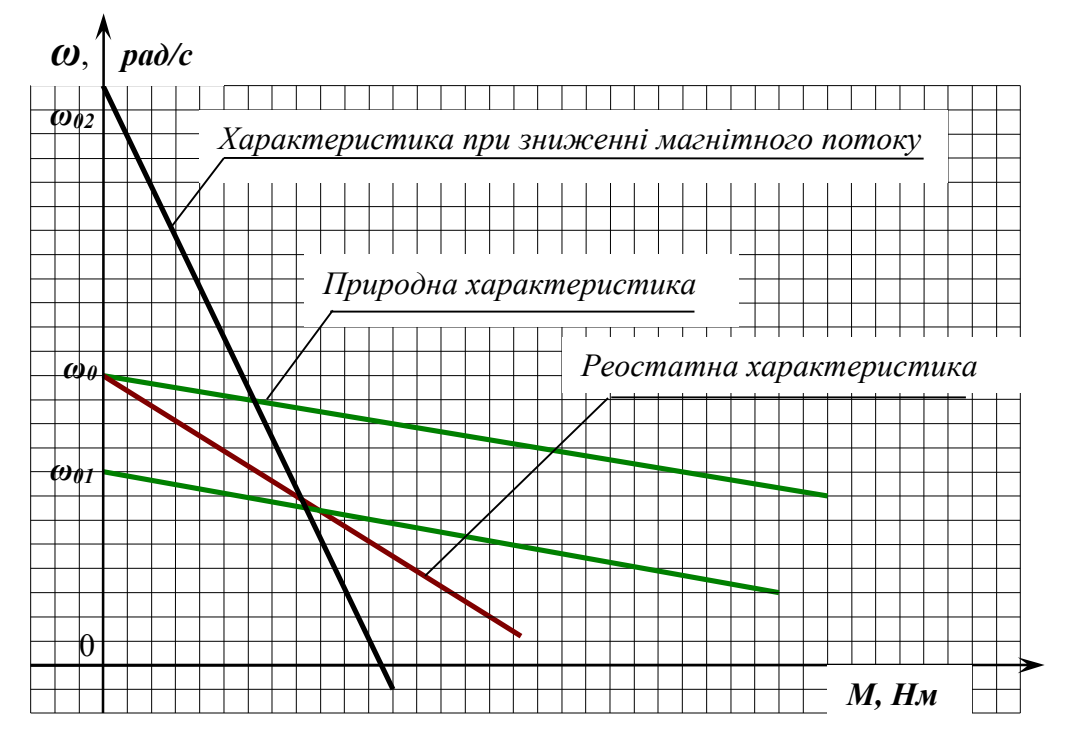

Рисунок 2.1 – Природна та штучні характеристики ДПС НЗ

#### 2.1.3 Розрахунок і побудова гальмівних режимів при заданих початкових

$$
y_{\text{MOB}ax}
$$

Початкове положення – номінальний пусковий режим (*Мном*; *ном*).

Початковий кидок струму (моменту) гальмівного режиму обмежується за комутаційними вимогами на рівні –2,5 номінали, тобто *Мпоч* = –2,5·*Мном* ;  $\omega_{\text{now}} = \omega_{\text{now}}$ .

Електричне (динамічне) гальмування досягається відключенням двигуна від мережі, тобто *U* = 0, при цьому вся ЕРС машини прикладена на опір якоря *Ra* , що для обмеження струму (моменту) підсилюється гальмовим резистором, тобто:

$$
R_a = r_a + R_{\text{zanbM}} \,. \tag{2.12}
$$

Оскільки напруга при електричному гальмуванні на двигун не подається  $(U = 0)$ , то  $\omega_0 = 0$ , тому рівняння гальмової характеристики має вигляд:

$$
M = -\beta_{\Gamma}\omega,\tag{2.13}
$$

тоді як сама характеристика проходить через початок координат.

Жорсткість механічної характеристики  $\beta_{\Gamma}$  визначається початковою точкою:

$$
\beta_{\Gamma} = -\frac{M_{\text{nov}}}{\omega_{\text{nov}}} = 2.5 \frac{M_{\text{hom}}}{\omega_{\text{nom}}},\tag{2.14}
$$

З іншої сторони:

$$
\beta_{\Gamma} = \frac{(c\Phi)^2}{R_a} = \frac{(c\Phi)^2}{r_a + R_{mopn}},
$$
\n
$$
R_{\text{canon}} = \frac{(c\Phi)^2}{\beta_{\text{T}}} - r_a, \quad \text{OM.}
$$
\n(2.15)

Гальмування проти включенням здійснюється зміною знаку прикладеної напруги. Причому в початковий момент знак напруги, прикладеного до якоря й знак ЕРС якоря збігаються, у зв'язку з чим струм досягає значних величин і для

його обмеження в коло якоря вводиться гальмовий опір. Швидкість ідеального **хх** гальмової характеристики визначають так:

$$
\omega_{0T} = -\frac{U}{c\Phi} = -\omega_0 \,.
$$
\n(2.16)

Тому рівняння гальмової характеристики є:

$$
M = -\beta_{\Gamma}(\omega_0 + \omega) \tag{2.17}
$$

Жорсткість  $\beta_{\Gamma}$  визначають аналогічно випадку динамічного гальмування координатами початкової точки:

$$
\beta_{\Gamma} = 2.5 \frac{M_{\text{non}}}{\omega_0 + \omega_{\text{non}}},\tag{2.18}
$$

а гальмівний опір *Rгальм*:

$$
R_{\text{zanam}} = \frac{\left(c\Phi\right)^2}{\beta_r} - r_a \tag{2.19}
$$

При активному моменті опору  $M_c = M_{HOM}$ , що стала кутова швидкість  $\omega_{cm}$ , визначають:

$$
\omega_{CT\ldots\mu H} = -\frac{M_{\text{HOM}}}{\beta_T},\qquad(2.20)
$$

де *СТ* .*ДИН* – стала кутова швидкість при динамічному гальмуванні, рад/с.

$$
\omega_{CT.\Pi P} = -\omega_0 - \frac{M_{\text{nom}}}{\beta_{\text{r}}},\tag{2.21}
$$

де *СТ* .*ПР* – стала кутова швидкість при гальмуванні проти включенням.

За результатами розрахунків гальмівних режимів будують розраховані гальмівні діаграми, рис. 2.2. Оскільки процес гальмування є перехідним процесом електропривода, розраховують закон зміни швидкості *ω* і моменту *М* (струму I) у часі.

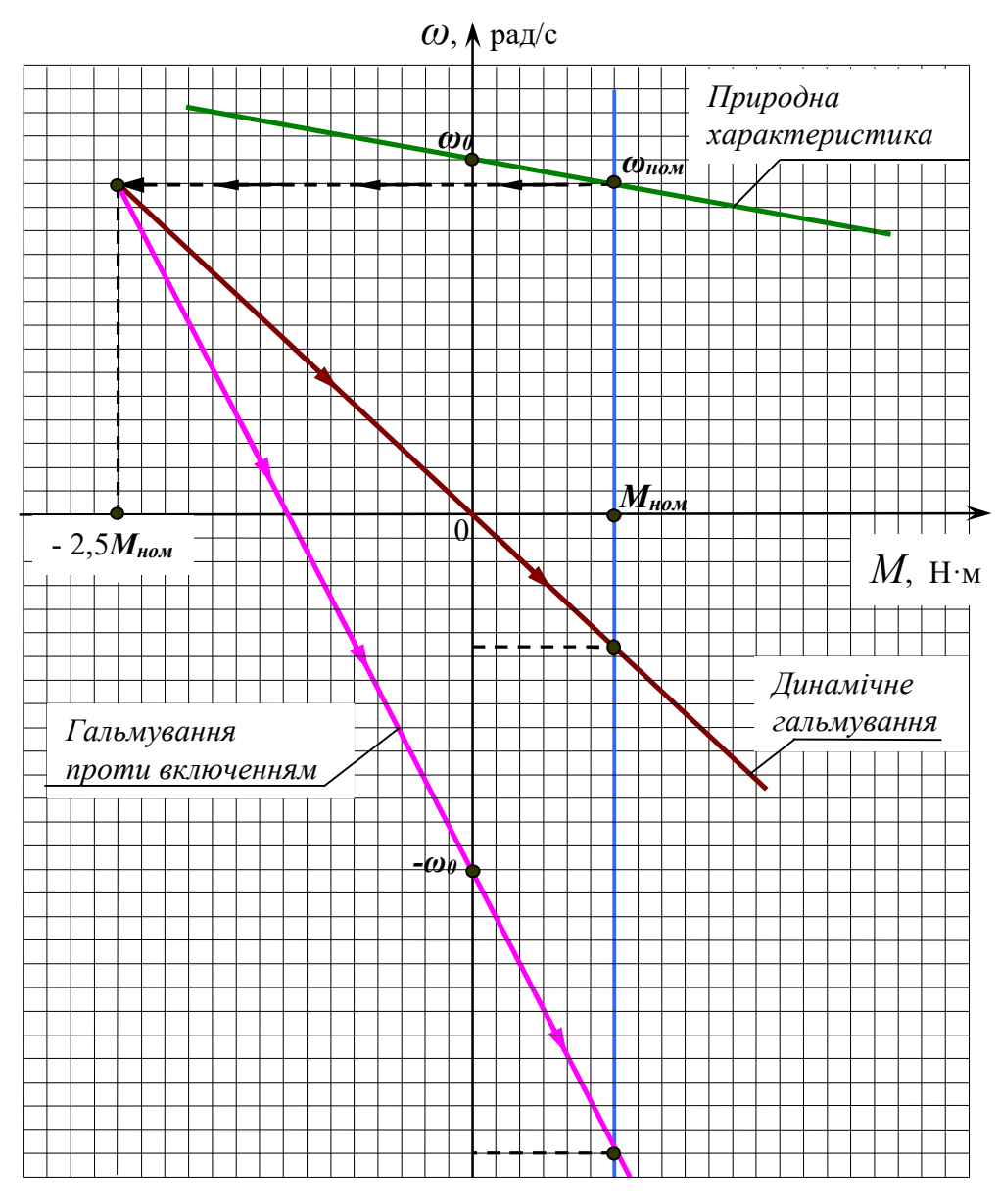

Рисунок 2.2 – Побудова гальмівних діаграм

### 2.1.4 Розрахунок триступінчастого реостатного пуску ДПС НЗ

Найпростішим і широко поширеним способом регулювання (обмеження) струму та моменту є реостатний метод (рис. 2.3). При введенні додаткового опору в коло якоря ДПС НЗ можна обмежувати струм і момент двигуна під час роботи на штучних механічних характеристиках, а під час зміни опору додаткового резистора – підтримувати момент, який розвиває двигун.

Цей спосіб широко застосовують в тих випадках, коли до показників якості регулювання швидкості не пред'являються високі вимоги. Спосіб відрізняється універсальністю і простотою реалізації.

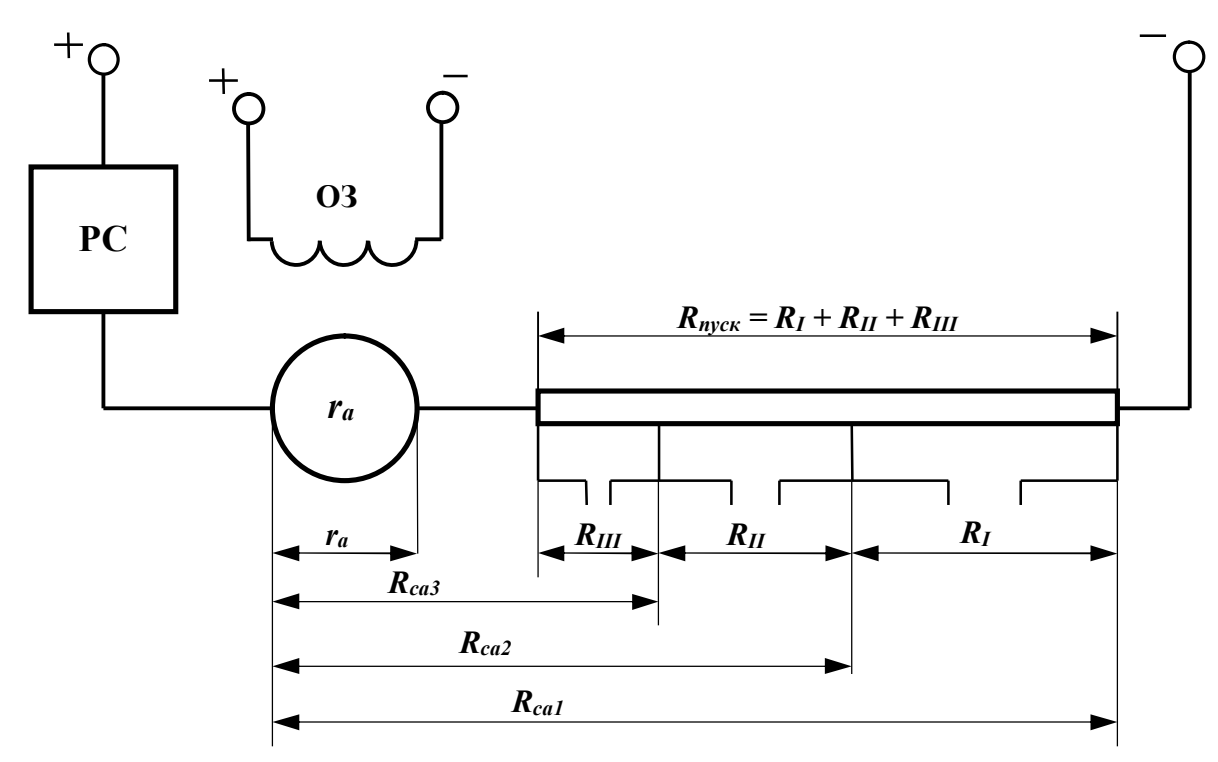

Рисунок 2.3 – Схема реостатного пуску ДПС НЗ

При введенні регульованого резистора, що дозволяє реалізувати дві або більш штучні характеристики, він секціонується на відповідне число ступенів (у нашому випадку три), які замикаються послідовно за допомогою реле струму (РС) в міру розгону двигуна.

Сукупність двох і більш штучних характеристик при пуску двигуна, називається пусковою діаграмою.

Вихід на природну характеристику й максимальний струм при виведенні чергового реостатного ступеню становлять величину  $I_1=2.5I_{\text{HOM}}$  за умовою комутації двигуна, (це початкова умова). Струм *I<sup>2</sup>* називається струмом перемикання, саме на його величину настроєно реле струму (РС), контакти якого шунтують ступені пускового реостату.

Розрахунок пускової діаграми починають із визначення точної величини струму перемикання *I2*. Для цього обчислюють величину λ:

$$
\lambda = \frac{I_1}{I_2} = \sqrt[n]{\frac{U_n}{r_a I_1}},
$$
\n(2.22)

$$
I_2 = \frac{I_1}{\lambda}.
$$
 (2.23)

де *n* – кількість ступенів пуску, в нашому випадку *n*=3.

Далі виконується розрахунок опорів пускової діаграми:

– розраховуємо опір якірного кола за ступенями пуску:

$$
R_{ca3} = \lambda \cdot r_a, \tag{2.24}
$$

$$
R_{ca2} = \lambda \cdot R_{ca3} = \lambda^2 \cdot r_a, \qquad (2.25)
$$

$$
R_{ca1} = \lambda \cdot R_{ca2} = \lambda^3 \cdot r_a \,. \tag{2.26}
$$

– розраховуємо опір ступенів пускового реостату:

$$
R_{III} = R_{ca3} - r_a, \t\t(2.27)
$$

$$
R_{II} = R_{ca2} - R_{ca3}, \t\t(2.28)
$$

$$
R_{I} = R_{ca1} - R_{ca2} \tag{2.29}
$$

– розраховуємо рівняння реостатних характеристик пуску на діаграмі:

$$
M = \beta_i(\omega_0 - \omega), \qquad (2.30)
$$

 $\mu = i = 1, 2, 3.$ 

$$
\beta_i = \frac{(c\Phi)^2}{R_{\text{cal}}} \,,\tag{2.31}
$$

– розраховуємо швидкості перемикання ступенів:

$$
\omega_i = \omega_0 - \frac{M_2}{\beta_i};\tag{2.32}
$$

 $\mu = i = 1, 2, 3.$ 

$$
M_2 = (c\Phi)I_2. \tag{2.33}
$$

- «сталі» швидкості й постійні часу:

$$
\omega_{yi} = \omega_0 - \frac{M_{\mu}}{\beta_i},\tag{2.34}
$$

 $\mu = i = 1, 2, 3.$ 

$$
T_i = \frac{J_{\Sigma}}{\beta_i}.
$$
\n(2.35)

Для природної характеристики  $\omega_{s} = \omega_{\mu}$ ,

$$
a, T_e = \frac{J_{\Sigma}}{\beta}.
$$
 (2.36)

Сумарну інерційність системи як і для випадку гальмування прийняти рівної 10 кгм<sup>2</sup>.

Пускову діаграму вичертити на міліметрівці (приклад наведено на рис. 2.4).

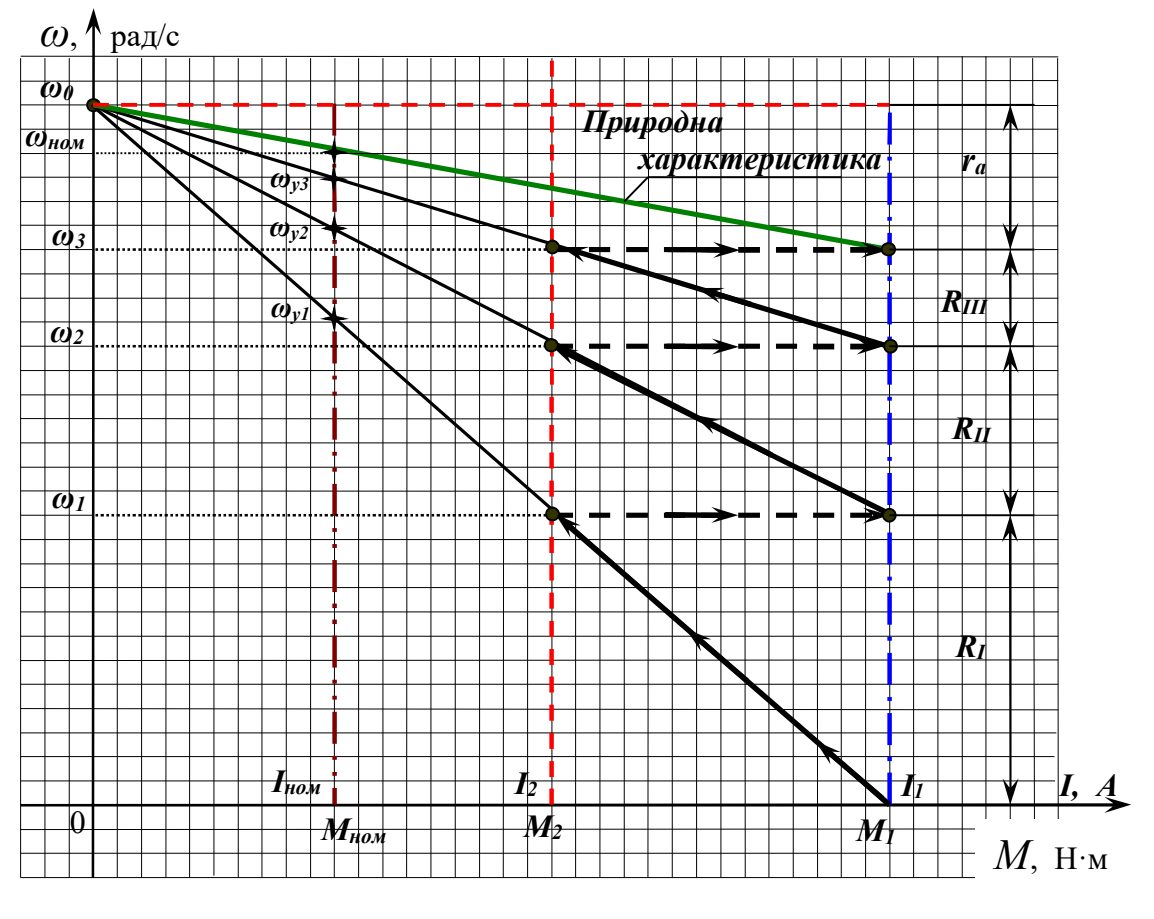

Рисунок 2.4 - Пускова діаграма ДПС НЗ

– розраховуємо перехідний процес для пуску зміни швидкості й моменту (струму) в часі (рис. 2.5) за формулами (2.37 – 2.42):

перша ступень:

$$
\omega_{nov} = 0, \quad \omega_{\rm kin} = \omega_{\rm y1} \tag{2.37}
$$

друга ступень:

$$
\omega_{n\sigma q} = \omega_1, \quad \omega_{\kappa i n} = \omega_{y2}; \tag{2.38}
$$

третя ступень:

$$
\omega_{n\sigma q} = \omega_2, \quad \omega_{\kappa i n} = \omega_{y3}; \tag{2.39}
$$

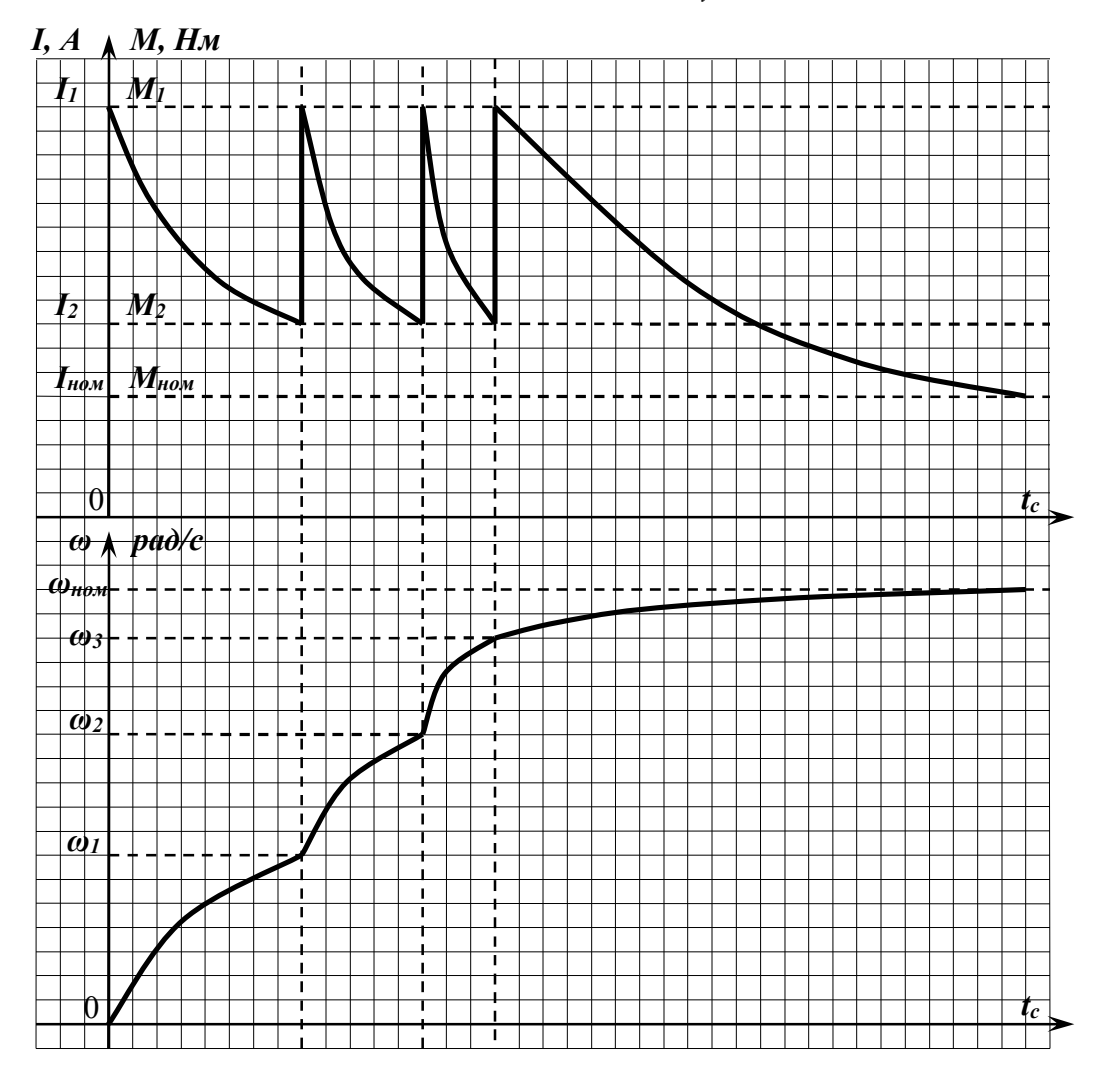

Рисунок 2.5 – Часові графіки перехідного процесу

Далі виконуємо побудову природної характеристики:

$$
\omega_{n\sigma q} = \omega_3, \quad \omega_{\kappa i n} = \omega_{n\sigma q} ; \tag{2.40}
$$

час роботи на ступені:

$$
t_i = T_i \cdot \ln \frac{M_1 - M_{\text{non}}}{M_2 - M_{\text{non}}},
$$
\n(2.41)

де  $i = 1, 2, 3$ .

Час пуску:

$$
t_{\text{nycx}} = t_1 + t_2 + t_3 + 3T_e. \tag{2.42}
$$

#### **2.2 Контрольні запитання**

1. Навести природну характеристику ДПС НЗ.

2. Що таке штучні характеристики ДПС НЗ. Навести приклади їх отримання.

3. В яких енергетичних режимах може працювати ДПС НЗ ?

4. Привести діаграми реостатного пуску ДПС НЗ.

5. Пояснити режим електродинамічного гальмування ДПС НЗ на графічному матеріалі.

6. Пояснити режим гальмування проти включенням ДПС НЗ на графічному матеріалі ?

7. Поясніть призначення пускових резисторів.

8. Яким чином вибирають секції пускових резисторів ?

9. Чому при динамічному гальмуванні характеристика проходить через початок координат ?

10. Чому в режимі проти включення характеристика не проходить через початок координат ?

11. В яких квадрантах можливо реалізувати пускові режими ДПС НЗ ?

12. В яких квадрантах можливо реалізувати гальмівні режими ДПС НЗ ?

#### **3 ЗАВДАННЯ ТРЕТЕ**

У електроприводі електричного транспорту та ряду підйомних машин і механізмів знайшли широке розповсюдження двигуни постійного струму послідовного збудження (ДПС ПЗ). Основною особливістю цих двигунів є включення обмотки збудження послідовно з обмоткою якоря, унаслідок чого струм якоря одночасно є і струмом збудження.

Для двигуна ДПС ПЗ можливі три варіанти схеми шунтування обмотки якоря: шунтування обмоток якоря і збудження при наявності в колі якоря послідовного опору; шунтування обмоток якоря; паралельне вмикання обмоток якоря і збудження при наявності спільного послідовного опору.

Ввімкнення двигуна за першою схемою дає змогу порівняно з нормальною схемою ДПС ПЗ дещо збільшити жорсткість механічних характеристик під час значних навантажень. Це пояснюється тим, що завдяки опору шунта знижуються коливання напруги на якорі двигуна під час зміни його струму. При малих навантаженнях характеристики, як і в нормальній схемі, дуже м'які й асимптотично наближаються до осі ординат.

Регулювання за другою схемою можна здійснювати вниз від основної швидкості і тільки під час навантаження на валі двигуна. Допустиме навантаження на валі двигуна під час зміни швидкості залишається сталим. Перевага цієї схеми порівняно із схемою реостатного регулювання незначна, а за енергетичними показниками вона значно поступається останній, внаслідок чого широко не застосовується.

Регулювання за третьої схемою завдяки підживленню обмотки збудження струму, який проходить через шунтуючий опір. Двигун може стало працювати при малих статичних моментах, холостому ході, а також у режимі рекуперативного гальмування.

Рівняння механічних характеристик для всіх варіантів схем можна одержати шляхом опису рівнянь Кірхгофа для силових кіл і їх перетворень.

При розрахунках номінальне значення ЕДС двигуна прийняти *<sup>E</sup>ном* 0,93*Uном* ( у частках від номінальної напруги). Номінальне значення ККД двигуна прийняти  $\eta_{\mu}$ =0,88.

#### **3.1 Методика рішення третього завдання**

# За номінальними даними ДПС ПЗ розрахувати природну механічну та визначити штучну характеристики.

#### 3.1.1 Визначення номінальних даних двигуна

За номінальними даними двигуна (додаток № 3), визначаємо номінальні дані двигуна, що є базовими для перерахування характеристик у відносних одиницях.

$$
E_{HOM} = 0.93 \cdot U_{HOM}, \quad B ; \tag{3.1}
$$

$$
I_{\text{HOM}} = \frac{P_{\text{HOM}} \cdot 10^3}{\eta_{\text{HOM}} U_{\text{HOM}}}, \quad A_{\frac{1}{2}}
$$
 (3.2)

$$
\left(c\Phi\right)_{\text{HOM}} = \frac{E_{\text{HOM}} \cdot 30}{n_{\text{HOM}} \cdot \pi}, \quad B\tilde{\sigma}; \tag{3.3}
$$

$$
M_{\text{HOM}} = (c\Phi)_{\text{HOM}} I_{\text{HOM}}, \quad H \cdot M_{\text{V}}; \tag{3.4}
$$

Природну характеристику двигуна визначаємо з універсальної шляхом множення відповідних стовпців універсальної характеристики на їх базові (номінальні) значення ( $I_{\mu o M}$ ,  $n_{\mu o M}$ ,  $M_{\mu o M}$ ), як показано нижче в таблиці 3.1.

Природний опір якірного кола:

$$
r_{\scriptscriptstyle R} = \frac{U_{\scriptscriptstyle HOM} - E_{\scriptscriptstyle HOM}}{I_{\scriptscriptstyle HOM}}, \quad O_M \tag{3.5}
$$

| $I^*$ | $M^*$ | $n^*$ | I,<br>A                          | $\boldsymbol{M}$<br>H·M             | $n_{np}$<br>o6/xB                  |
|-------|-------|-------|----------------------------------|-------------------------------------|------------------------------------|
| 0,3   | 0,16  | 2,28  | $I=I_*\cdot I_{_{\mathit{HOM}}}$ | $M=M_{*}\cdot M_{_{\mathit{HOM}}} $ | $n=n_{*}\cdot n_{_{\mathit{HOM}}}$ |
| 0,4   | 0,26  | 1,75  |                                  |                                     |                                    |
| 0,6   | 0,5   | 1,28  |                                  |                                     |                                    |
| 0,8   | 0,74  | 1,1   |                                  |                                     |                                    |
|       |       |       |                                  |                                     |                                    |
| 1,2   | 1,3   | 0,92  |                                  |                                     |                                    |
| 1,6   | 1,94  | 0,81  |                                  |                                     |                                    |
| 2     | 2,56  | 0,72  |                                  |                                     |                                    |

Таблиця 3.1 – Результати розрахунку

#### 3.1.2 Розрахунок штучних характеристик двигуна

Розрахунок штучних характеристик виконують у таблиці з природної характеристики за формулою перерахунку:

$$
n_{\text{num}} = \frac{n_{\text{np}} \cdot E_{\text{num}}}{E_{\text{np}}},\tag{3.6}
$$

де –  $E_{np} = U_{\mu_{OM}} - I \cdot r_{\mu}$ .

До розрахункової таблиці потрібно створити стовпець, що відповідає наведеної залежності. При розрахунку природних і штучних характеристик аргументом є струм навантаження *I*.

У завданні задана одна точка штучної характеристики, по якій можна визначити невідомий параметр, користуючись уже відомою формулою перерахування.

1. Для характеристики при зниженні напруги заданому в даних варіанта значенні  $n_{\mu\nu}$  при  $I = I_{\mu\alpha\mu}$ 

$$
\frac{n_{\text{um}}}{n_{\text{nom}}} = \frac{E_{\text{um}}}{E_{\text{nom}}} = \frac{U_1 - I_{\text{nom}} \cdot r_{\text{m}}}{E_{\text{nom}}}.
$$
(3.7)

Звідки, знижене значення напруги буде:

$$
U_1 = \frac{E_{\text{HOM}} n_{\text{um}}}{n_{\text{np}}} + I_{\text{HOM}} \cdot r_{\text{s}}
$$
(3.8)

Розрахунок усієї характеристики при зниженні напруги проводять за таблицею, користуючись формулою (3.6) перерахування:

Стовпець  $E_{\mu \nu} = U_1 - I \cdot r_a$ , де аргументом є струм *I*.

$$
C_{\text{TOBIEI}} \; n_{\text{um}} = n_{\text{np}} \cdot \frac{E_{\text{um}}}{E_{\text{np}}} \, .
$$

2. Для реостатної характеристики: значення додаткового опору в колі якоря розраховане на підставі формули перерахування за параметрами однієї відомої точки реостатної характеристики:

$$
\frac{n_{\text{um}}}{n_{\text{np}}} = \frac{E_{\text{um}}}{E_{\text{np}}} = \frac{U_{\text{nom}} - I_{\text{nom}}(r_{\text{a}} + R_{\text{}_{\text{d}}})}{E_{\text{nom}}},\tag{3.9}
$$

звідки:

$$
R_{\partial o\partial} = \frac{U_{\text{HOM}}}{I_{\text{HOM}}} - \frac{E_{\text{HOM}}}{I_{\text{HOM}}} \cdot \frac{n_{\text{um}}}{n_{\text{HOM}}} - r_{\text{g}} \,. \tag{3.10}
$$

Розрахунок всієї реостатної характеристики виконують табличне за тією ж формулою (3.6) перерахування.

Стовпець  $E_{\mu \nu} = U_{\mu \nu} - I \cdot (r_{\mu} + R_{\partial \nu})$ , де аргументом є струм *I*.

$$
C_{\text{TOBTEILb}} \quad n_{\text{um}} = n_{\text{np}} \cdot \frac{E_{\text{um}}}{E_{\text{np}}}.
$$

Результати розрахунку представляють графічно на міліметрівці. Зразковий вигляд отриманих залежностей наведений на рисунку 3.1 та 3.2.

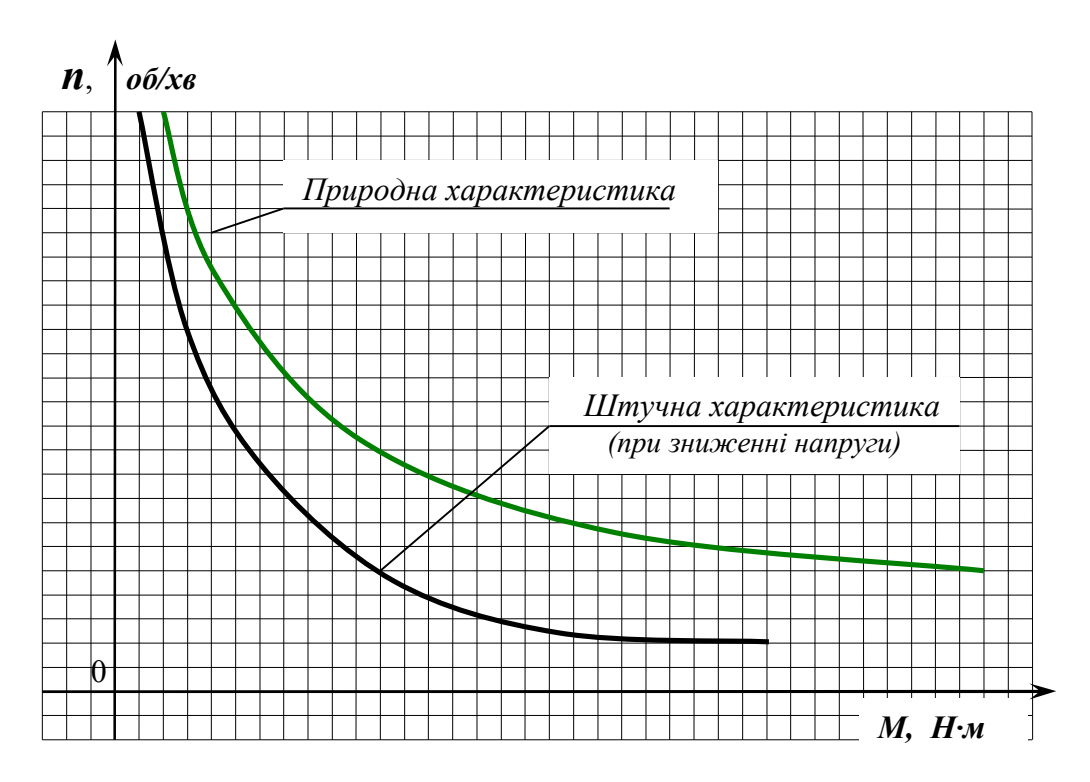

Рисунок 3.1 – Природна та штучні характеристики ДПС ПЗ,

при зниженні напруги

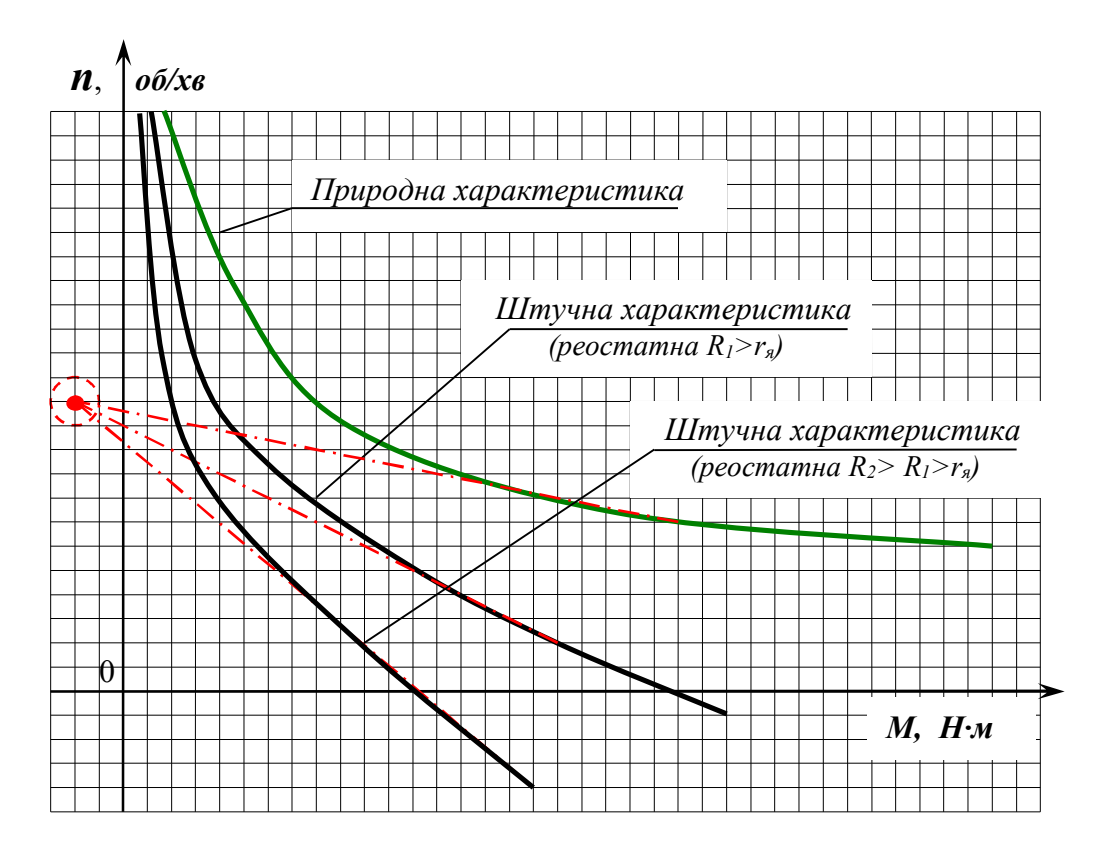

Рисунок 3.2 – Природна та штучні (реостатні) характеристики ДПС ПЗ

#### **3.2 Контрольні запитання**

1. Що таке номінальні параметри двигуна?

2. Де використовуються двигуни постійного струму з послідовною схемою збудження?

3. Що таке природний опір якірного кола?

4. Чому при збільшенні послідовного опору знижується його швидкість?

5. Чому в схемі з послідовним включенням резисторів в ланку якоря ДПС ПЗ збільшується його жорсткість механічних характеристик при зменшенні опору?

6. Поясніть, чому штучні реостатні характеристики перетинають вісь моменту, а штучні характеристики при зниженні напруги ні?

7. Чому зниження напруги на ДПС ПЗ приводить до зниження механічної характеристики електродвигуна?

8. Що таке універсальна характеристика електродвигуна?

9. Як перейти з приданої характеристики електродвигуна до універсальної?

10. Які параметри електродвигуна приймаються за базові?

#### **4 ЧЕТВЕРТЕ ЗАВДАННЯ**

# Використовуючи графоаналітичний метод, розрахувати час перехідного процесу в системі електропривода

Причиною виникнення електромеханічних перехідних процесів є зміна керуючого або збурюючого впливу. В узагальненій електромеханічній системі з лінійною механічною характеристикою, яка розглядається, керуючим впливом  $\epsilon$   $\omega$ <sub>0</sub>, а збурюючи – момент навантаження  $M_c$ .

Несталий рух має місце, коли моменти двигуна і навантаження відрізняються один від одного. В цьому випадку динамічний момент не дорівнює нулю і відбувається збільшення швидкості або зниження швидкості двигуна. Прикладом такого руху в ЕП є пуск, гальмування і реверс двигуна, а також його перехід з однієї швидкості на іншу.

Несталий рух відповідає переходу ЕП із сталого режиму з одними параметрами до сталого руху з іншими параметрами (якщо рух є стійким). Тому несталий рух називають перехідним процесом або перехідним режимом електропривода.

Електропривод, крім функції перетворення електричної енергії на механічну, виконує функцію керування. Це свідчить про те, що необхідно не тільки привести в рух промисловий механізм, а також здійснювати цей рух відповідно до необхідних вимог. Такі вимоги з боку технологічних процесів можуть виникати не тільки до усталеного руху, а й до перехідних процесів.

Наприклад, щоб збільшити продуктивність у багатьох випадках необхідно скоротити тривалість перехідного процесу. До вимог можуть входити:

– мінімальні витрати електроенергії;

– величина динамічного навантаження;

– відсутність коливальності;

– максимальна точність.

Виконання вимог на практиці, по-перше, пов'язано з різними обмеженнями, а по-друге, з неможливістю абсолютно точно його задовольнити.

Задача формування перехідних процесів зводиться до того, щоб керуючи моментом електродвигуна, наблизити реальні перехідні процеси до оптимальних.

#### **4.1 Методика рішення четвертого завдання**

У додатку № 4, згідно зі своїм номером варіанта, потрібно вибрати механічні характеристики  $M(\omega)$  двигуна й наведену характеристику опору механізму  $M_c(\omega)$ .

Згідно з варіантом потрібно виконати перерахунок обертів електродвигуна *n* до кутової швидкості *ω*:

$$
\omega = \frac{\pi \cdot n}{30},\tag{4.1}
$$

де *n* – кількість обертів електродвигуна.

На основі рівняння руху електропривода

$$
M - M_c = J_{\Sigma} \cdot \frac{d\omega}{dt},\tag{4.2}
$$

визначаємо диференціал часу:

$$
dt = J_z \cdot \frac{d\omega}{M - M_c} \tag{4.3}
$$

Звідки час перехідного процесу дорівнює:

$$
t = J_{\Sigma} \int_{\omega_{\text{nov}}}^{\omega_{\text{kin}}} \frac{d\omega}{M(\omega) - M_{c}(\omega)}.
$$
 (4.4)

Заміняючи інтегрування сумою, одержуємо:

$$
t = \sum_{i=1}^{N} \Delta t_i = J_{\Sigma} \sum_{i=1}^{N} \frac{\Delta \omega_i}{M(\omega_i) - M_c(\omega_i)}.
$$
 (4.5)

Останню формулу, що представляє чисельне рішення основного рівняння руху електропривода реалізуємо у вигляді табличного алгоритму (табл. 4.1) Вихідними даними розрахунку є дві механічні характеристики:  $M(\omega_i)$  *i*  $M_c(\omega_i)$  та приведений момент інерції.

| $\omega_i$ , рад/с                                             | $\omega_1$            | $\omega_2$            | $\ddotsc$ | $\omega_i$                  | $\omega_{i+1}$          | $\bullet\bullet\bullet$ | $\omega_{N}$ |
|----------------------------------------------------------------|-----------------------|-----------------------|-----------|-----------------------------|-------------------------|-------------------------|--------------|
| $M$ , $H_M$                                                    | $M(\omega_1)$         | $M(\omega_2)$         | $\ddotsc$ |                             |                         |                         |              |
| $M_c$ , $H_M$                                                  | $M_c(\omega_1)$       | $M_c(\omega_2)$       | $\ddotsc$ |                             |                         |                         |              |
| $M-M_c$ , $H_M$                                                | $M(\omega_1)$ -       | $\ddotsc$             |           | $M(\omega_i)$ –             | $\bullet\bullet\bullet$ |                         |              |
|                                                                | $M_c(\omega_1)$       |                       |           | $M_c(\omega)$               |                         |                         |              |
| $\Delta \omega_i$ , рад/с                                      | $\omega_2 - \omega_1$ | $\omega_3 - \omega_2$ | $\cdots$  | $\omega_{i=1} - \omega_i$   | $\ddotsc$               |                         |              |
| $\Delta t_i = J_{\Sigma} \frac{\Delta \omega_i}{M_i - M_{ci}}$ |                       |                       |           |                             |                         |                         |              |
| $t = \sum_i \Delta t_i$                                        | $\Delta t_1$          | $t_1 + \Delta t_2$    | $\cdots$  | $\mid t_{i-1} + \Delta t_i$ | $\ddotsc$               |                         |              |

Таблиця 4.1 – Результати розрахунку часу перехідного процесу

Дана таблиця дає залежності зміни в часі швидкості *ω*(t) і моменту *М*(t). Ці залежності необхідно надати графічно на міліметрівці.

#### **4.2 Контрольні запитання**

- 1. Що називається перехідним процесом?
- 2. Навести приклади перехідних процесів.
- 3. Поясніть, що таке сталий режим роботи електропривода?
- 4. Що таке точка статичного режиму?
- 5. Поясніть, що таке статична стійкість електропривода?
- 6. Як ви розумієте фразу «оптимальні перехідні процеси»?
- 7. Яким чином оцінюються динамічні властивості електропривода?

8. Що нам дає знання динамічних властивостей розімкнутої електромеханічної системи?

9. Як дослідити динаміку електропривода, якщо неможливо лінеаризувати механічну характеристику двигуна?

10. Чому в задачі інтегрування замінюється сумою?

#### **5 П'ЯТЕ ЗАВДАННЯ**

Розрахунок параметрів асинхронного електродвигуна з фазним ротором

Поряд з використанням електроприводів постійного струму тепер все частіше застосовують різні системи регульованих електроприводів змінного струму з асинхронними електродвигунами (АД). Використання асинхронних електродвигунів зумовлено їх простотою, низькою вартістю, задовільними малогабаритними показниками, підвищеною надійністю.

На практиці в основному застосовують такі способи регулювання швидкості асинхронних двигунів:

– реостатне регулювання;

– імпульсне параметричне регулювання;

– регулювання зміною напруги;

– перемиканням кількості пар полюсів;

– частотне регулювання, векторне керування;

– каскадне ввімкнення асинхронного двигуна з перетворювачами і іншими машинами.

Додаткові можливості регулювання швидкості дає застосування багатодвигунного електропривода.

Реостатне регулювання швидкості АД можна здійснювати введенням регулювальних додаткових опорів послідовно з обмотками статора або ротора. При цьому опори можуть бути симетричними, тобто однаковими в усіх трьох фазах або несиметричними. Найбільш ефективним і поширеним способом реостатного регулювання швидкості є регулювання зміною опору в колі ротора.

Трифазний АД має обмотку статора, що підключається до трифазної мережі змінного струму з напругою *Uном* і частотою *f1*, і обмотку ротора, яка може бути виконана за двома варіантами (рис. 5.1).

Перший варіант передбачає виконання звичайної трифазної обмотки з провідників і виводами на три контактні кільця. Така конструкція відповідає АД з фазним ротором (рис. 5.1, а) і дозволяє включати в роторне коло різні

електротехнічні елементи, наприклад, резистори для регулювання швидкості, струму і моменту ЕП, і створювати з тією ж метою спеціальні схеми включення АД.

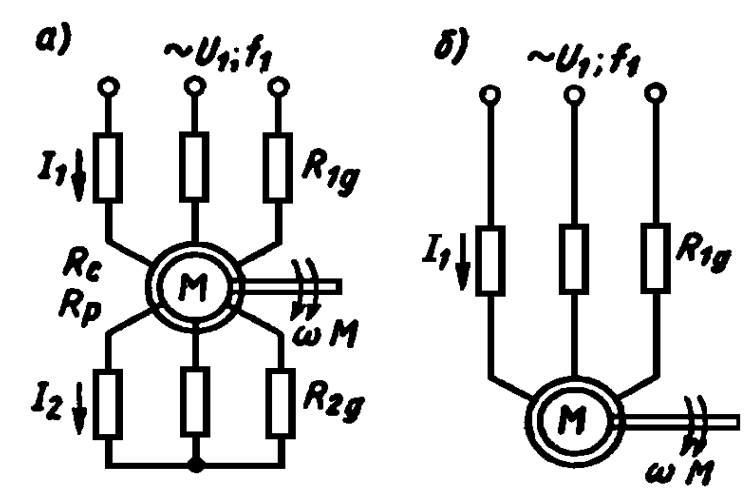

Рисунок 5.1 – Схеми включення АД з фазним ротором (а) і з коротко замкнутим ротором (б)

Інший вид обмотки отримують заливкою алюмінію в пази ротора (рис. 5.1, б), внаслідок чого утворюється конструкція, відома під назвою «біляча клітка». Схема АД з такою обмоткою, що не має виводів, отримала назву коротко замкнутої.

Для отримання виразів для електромеханічної і механічної характеристик АД використовують схему його заміщення, на якій коло статора і ротора представлені своїми активними і індуктивними опорами.

У завданні потрібно для асинхронного двигуна з фазним ротором відповідно до даних свого варіанта (Додаток 5, табл. № 5.1) при  $U_{1\mu\mu\alpha\mu} = 380B, f_1 = 50\,\Omega\mu$  виконати:

1. Розрахувати параметри схеми заміщення, побудувати схему заміщення:

2. Побудувати:

а) природну механічну характеристику;

б) штучні характеристики: 1) при зниженні напруги  $U_1 = 0.7 U_{\text{max}}$ ;

2) реостатну при  $R_{2\dot{\theta}\phi\dot{\theta}} = 0.3 R_{\mu\omega\mu}$ .

3. Побудувати лінеаризовану динамічну характеристику при живленні від джерела напруги.

4. Побудувати лінеаризовану динамічну характеристику при живленні від джерела струму для розсіченого й для насиченого станів магнітного кола двигуна;

5. Побудувати характеристику динамічного гальмування при заданій схемі живлення статора при  $I_n = 3I_{10}$ ,  $R_{2\partial\theta\tilde{\theta}} = 0$  й при  $R_{2\partial\theta\tilde{\theta}}$ , що відповідає мінімальному часу гальмування;

6. Побудувати характеристику режиму проти включення при  $R_{2d06}$ відповідному мінімальному часу гальмування;

7. Побудувати пускову діаграму триступінчастого реостатного пуску. Прийняти пусковий момент  $M = 0.8M_{\text{max}}$ .

Розрахунки повинні супроводжуватися поясненнями, побудовою відповідних графіків і схем.

#### **5.1 Методика рішення п'ятого завдання**

# 5.1.1 Розрахунок та побудова параметрів схеми заміщення асинхронного двигуна

Приводимо схему заміщення асинхронного двигуна на рисунку 5.2.

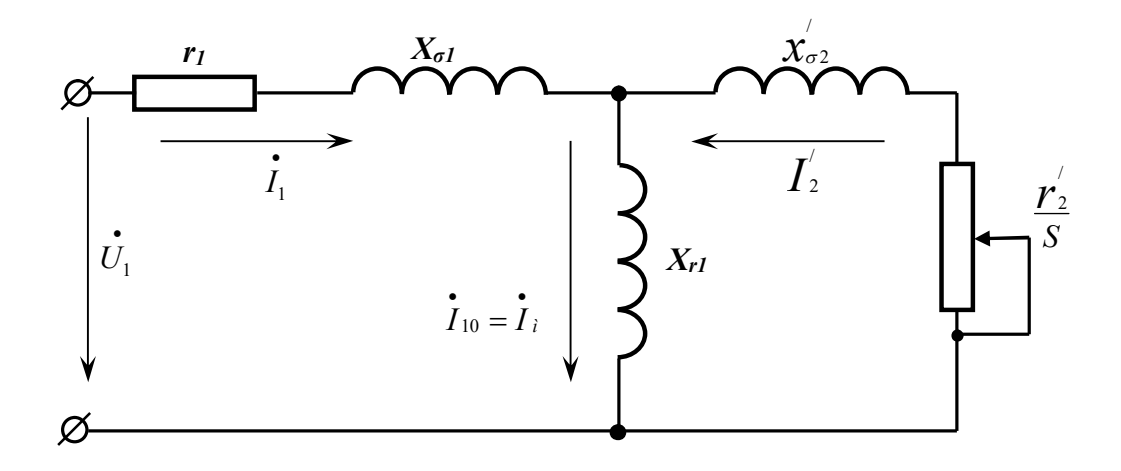

Рисунок 5.2 – Схема заміщення асинхронного двигуна При розрахунку слід прийняти *U*<sup>1</sup> 0,7*Uном* , *В* .

Виконуємо розрахунки коефіцієнту приведення опорів вторинної обмотки до первинної та інші параметри схеми:

$$
k = \left(\frac{U_{1_{HOM}}}{E_{p_{HOM}}}\right)^2;
$$
\n(5.1)

$$
x'_{\sigma 2} = k \cdot x_{\sigma 2};\tag{5.2}
$$

$$
r_2 = k \cdot r_2; \tag{5.3}
$$

$$
x_k = x_{\sigma 1} + x_{\sigma 2}';\tag{5.4}
$$

$$
r_k = r_1 + r_2; \t\t(5.5)
$$

$$
x_{r1} = \frac{U_1}{I_{10}}.\t(5.6)
$$

Номінальний опір ротора:

$$
R_{2_{HOM}} = \frac{E_{p_{HOM}}}{\sqrt{3} \cdot I_{2_{HOM}}}. \tag{5.7}
$$

#### 5.1.2 Побудова природної та штучних механічних характеристик

Механічна характеристика асинхронного двигуна традиційно представляється у вигляді залежності моменту від ковзання двигуна *М*(*s*).

Для визначення ковзання потрібне визначення швидкості холостого ходу двигуна (швидкості обертання поля статора) *0*(*n0*). Остання визначається за номінальними даними варіанта відповідно до табл. 5.1 (найближче більше значення з таблиці від номінальної частоти обертання). Також із цієї ж таблиці визначають число пар полюсів статорної обмотки *р*.

Таблиця 5.3 – Номінальні параметри АД з різною кількістю пар полюсів

|                 |      | -    |      |     |     |     |
|-----------------|------|------|------|-----|-----|-----|
| $n_0$ , $o6/xB$ | 3000 | 1500 | 1000 | 750 | 600 | 500 |

Виконуємо розрахунок величини ковзання:

$$
s = \frac{n_0 - n}{n_0} \tag{5.8}
$$

звідки оберти АД дорівнюють:

$$
n = n_0 \cdot (1 - s) \tag{5.9}
$$

Вид характеристики визначають за формулою Клосса

$$
M(s) = \frac{(2+q)M_k}{\frac{s}{s_k} + \frac{s_k}{s} + q},
$$
\n(5.10)

де *s<sup>k</sup>* – критичне ковзання

$$
s_k = \frac{r_2^{'}}{\sqrt{r_k^2 + x_k^2}} \,,\tag{5.11}
$$

 $M_k$  – критичний момент

$$
M_k = \frac{3U_1^2}{2\omega_0(r_1 + \sqrt{r_1^2 + x_k^2})};
$$
\n(5.12)

$$
\omega_0 = n_0 \cdot \frac{\pi}{30};\tag{5.13}
$$

$$
q = \frac{2r_1}{\sqrt{r_1^2 + x_k^2}}\,. \tag{5.14}
$$

Рівняння електромеханічної характеристики:

$$
I'_{2}(s) = \frac{U_{1}}{\sqrt{(r_{1} + \frac{r_{2}}{s})^{2} + x_{k}^{2}}}.
$$
\n(5.15)

За формулами  $M(s)$ ,  $I_2^{\prime}(s)$  необхідно прорахувати механічну та електромеханічну характеристики, а самі характеристики зобразити графічно на міліметрівці.

При побудові реостатної характеристики варто врахувати опір роторного кола  $R_2 = r_2 + R_{2\omega\delta}$ .

Приклади характеристик приведені на рисунку 5.3 та рисунку 5.4.

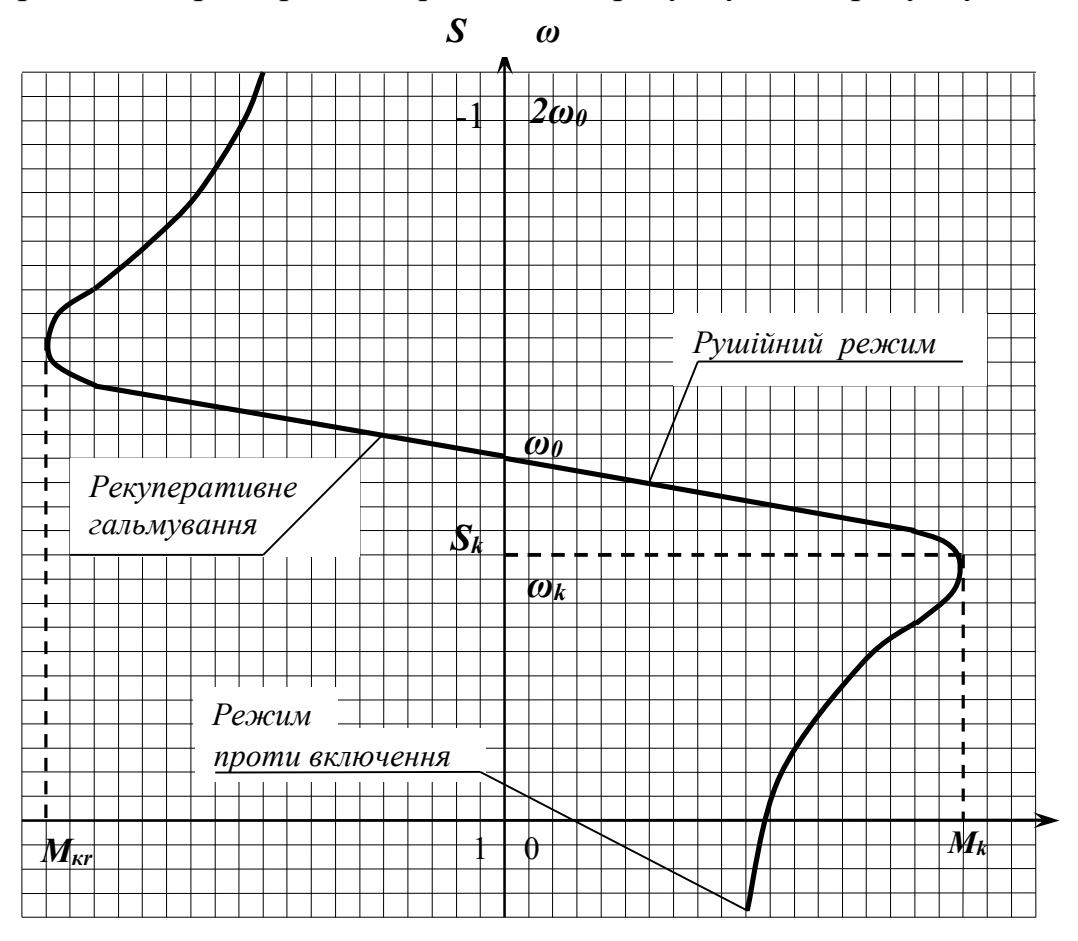

Рисунок 5.3 – Механічні характеристики АД

Механічну характеристику асинхронного двигуна іноді визначають у спрощеному вигляді, користуючись співвідношеннями:

$$
\lambda = \frac{M_k}{M_{\text{non}}},\tag{5.16}
$$

$$
\frac{S_k}{S_{\text{HOM}}} = \lambda \pm \sqrt{\lambda^2 - 1},\tag{5.17}
$$

$$
M(s) \approx \frac{2M_k}{\frac{s}{s_k} + \frac{s_k}{s}}.\tag{5.18}
$$

У цих співвідношеннях  $\lambda$  - перевантажувальна здатність двигуна, знак «+» відповідає руховому, а знак «-» генераторному режимам.

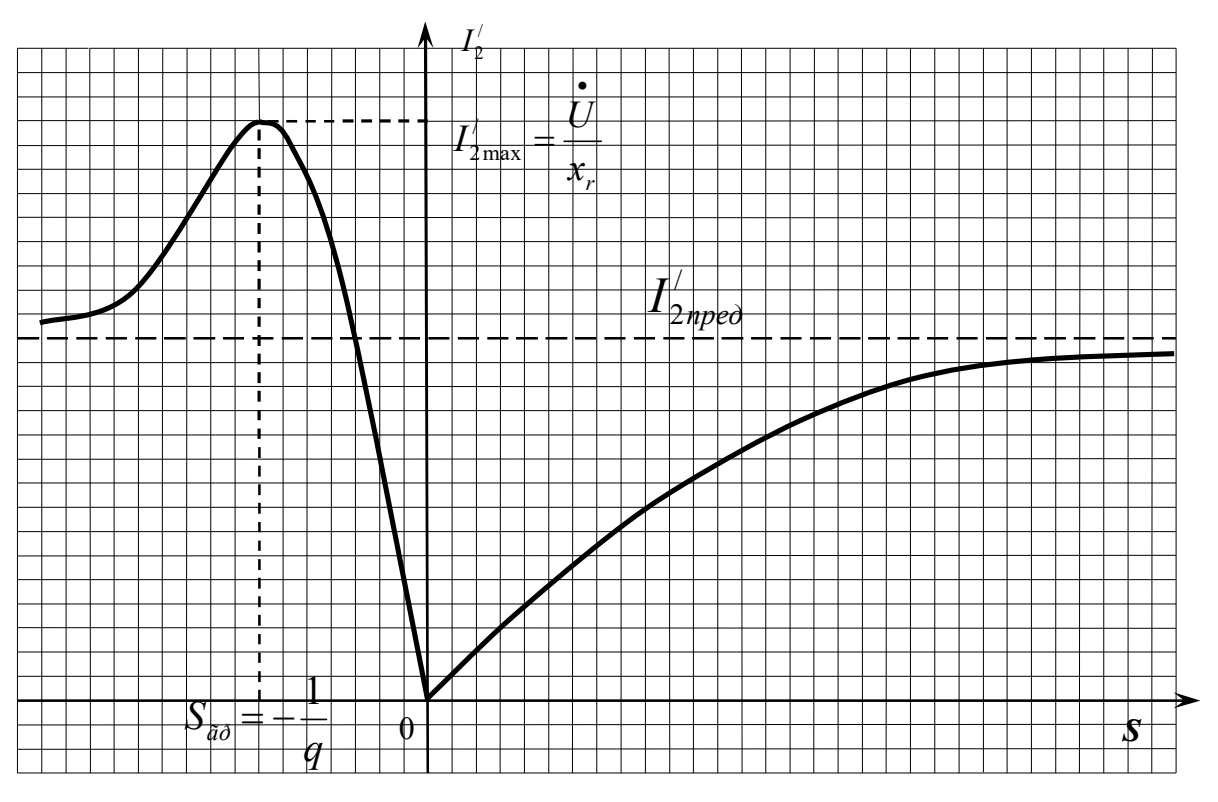

Рисунок 5.4 – Електромеханічна характеристика АД

# 5.1.3 Побудова лінеаризованої динамічної характеристики АД при живленні від джерела напруги

При живленні АД від джерела напруги (звичайна трифазна мережа), зберігається сталість потокозчеплення статора, що не залежить від навантаження:

$$
\Psi_1 = \frac{U_1 - I_1 r_1}{j \omega_0 p_{\text{non}}}.
$$
\n(5.19)

Tomy, при частотному регулюванні швидкості двигуна сліл  $\frac{U_1}{f_1} = const$ дотримуватися основного закону частотного регулювання: відповідно до  $\Psi_l$  = const.

Обертаючий момент при такому регулюванні залишається інваріантом абсолютного ковзання:

$$
S_a = \frac{\omega_0 - \omega}{\omega_{\text{nom}}} = S \frac{\omega_0}{\omega_{\text{nom}}},
$$
\n(5.20)

$$
M = \frac{2M_{\kappa}}{\frac{s_{k}}{s_{a}} + \frac{s_{a}}{s_{k}}}.
$$
\n
$$
(5.21)
$$

Критичний момент незмінний при регулюванні

$$
M_k = \frac{3\left(\frac{U_1}{\omega_0}\right)^2 \cdot \omega_{0\mu\omega M}}{2x_k}.
$$
\n(5.22)

Робочі ділянки характеристик близькі до лінійного і апроксимуються лінеаризованої залежністю (в операторному вигляді):

$$
(1 + pT_e)M(p) = \beta(\omega_0 - \omega(p))
$$
\n(5.23)

Електрична постійна часу *Т<sup>е</sup>*

$$
T_e = \frac{1}{s_k \cdot \omega_{0\text{nom}} \cdot p_{\text{non}}} = \frac{1}{s_k \cdot 2\pi \cdot f_1}.
$$
 (5.24)

Модуль жорсткості

$$
\beta = \frac{M_k}{\omega_0 \cdot s_k} \tag{5.25}
$$

У статичному режимі основна частина робочої характеристики двигуна може бути представлена в універсальному вигляді:

$$
M = \beta(\omega_0 - \omega), \tag{5.26}
$$

$$
\beta = \frac{M_k}{\omega_0 \cdot s_k}.
$$
\n(5.27)

Приклади характеристик при частотному регулюванні наведені на рисунку 5.5.

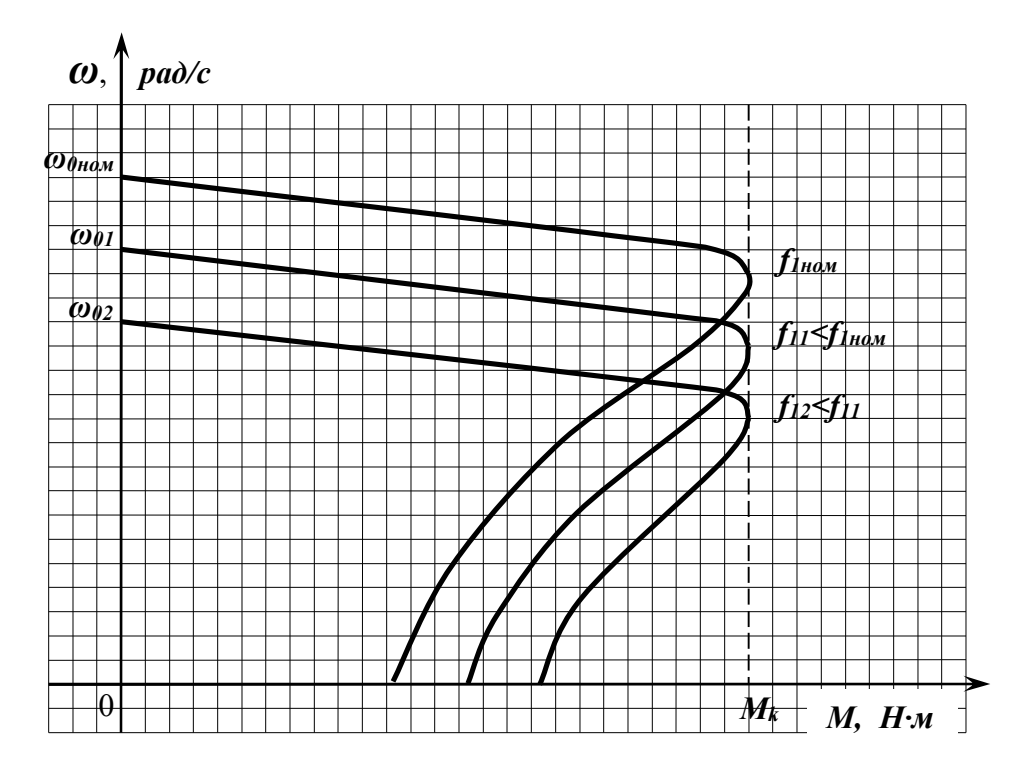

Рисунок 5.5 - Характеристики АД при частотному регулюванні

# 5.1.4 Побудова лінеаризованої динамічної характеристики при живленні АД від джерела струму

Принципово інший режим роботи АД має місце при його живленні від джерела струму (подібним пристроєм, зокрема, є перетворювач частоти). Оскільки струм  $I_1$  = const, то намагнічуючий струм двигуна сильно залежить від струму навантаження  $I_{\mu} = I_1 + I_2$ . Закон частотного регулювання  $\frac{U_1}{f}$  = const тут уже не виконується. АД постійно перебуває в перехідному режимі.

Схема заміщення роботи АД при живленні від джерела струму зображена на рисунку 5.6.

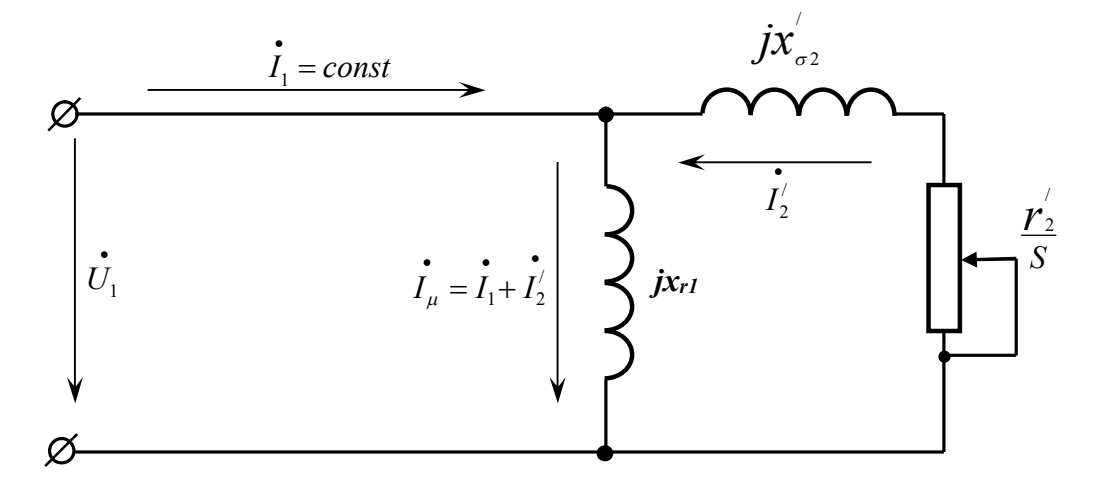

Рисунок 5.6 – Схема заміщення АД при живленні від джерела струму

Динамічна механічна характеристика в операторному вигляді:

$$
M = \frac{2M_{\kappa 1}}{(1 + pT_s) \cdot \left[\frac{S_{k1}}{S_a} \cdot (1 + pT_s)\right] + \frac{S_a}{S_{k1}}},
$$
\n(5.28)

$$
T_{e1} = \frac{1}{s_{k1}\omega_{0\text{ mod}}p_{\text{ no }n}},\tag{5.29}
$$

$$
M_{\kappa 1} = \frac{3I_1^2 x_{\varepsilon 1}^2}{2\omega_0 (x_{\varepsilon 1} + x_{\sigma 2}^{'})},
$$
\n(5.30)

$$
S_{k1} = \frac{r_2}{x_{21} + x_{\sigma 2}}.
$$
 (5.31)

При живленні АД від джерела струму розглядаються дві граничні характеристики: при розсіченому режимі магнітного кола, аналогічні розглянутими раніше як при живленні від джерела напруги, так і при насиченому режимі роботи магнітного кола:

$$
x_{r1nac} = \frac{U_1}{I_1};
$$
\n(5.32)

$$
S_{kHHa} = \frac{r_2}{x_{r1Hac} + x_{\sigma 2}'};
$$
\n(5.33)

$$
T_{\text{space}} = \frac{1}{\omega_0 p_{\text{non}} s_{\text{k n ac}}};\tag{5.34}
$$

$$
M_{\text{RHAC}} = \frac{3}{2} \cdot \frac{I_1^2 \cdot x_{\text{r1}_{\text{HAC}}}^2}{\omega_0 (x_{\text{r1}_{\text{HAC}}} + x_{\sigma 2}^*)};
$$
\n(5.35)

$$
\beta_{\text{nac}} = \frac{M_{\text{k nac}}}{\omega_0 \cdot s_{\text{k nac}}}.
$$
\n(5.36)

## 5.1.5 Побудова характеристики динамічного гальмування АД

3 живленням АД від джерела струму тісно зв'язаний режим динамічного гальмування АД. Цей режим обумовлений живленням обмотки статора постійним струмом, при цьому магнітне поле статора нерухоме і ротор гальмується в постійному магнітному полі. Постійний струм статора при цьому не зв'язаний індуктивно з ротором.

Схема включення АД в режимі динамічного гальмування показана на рисунку 5.7.

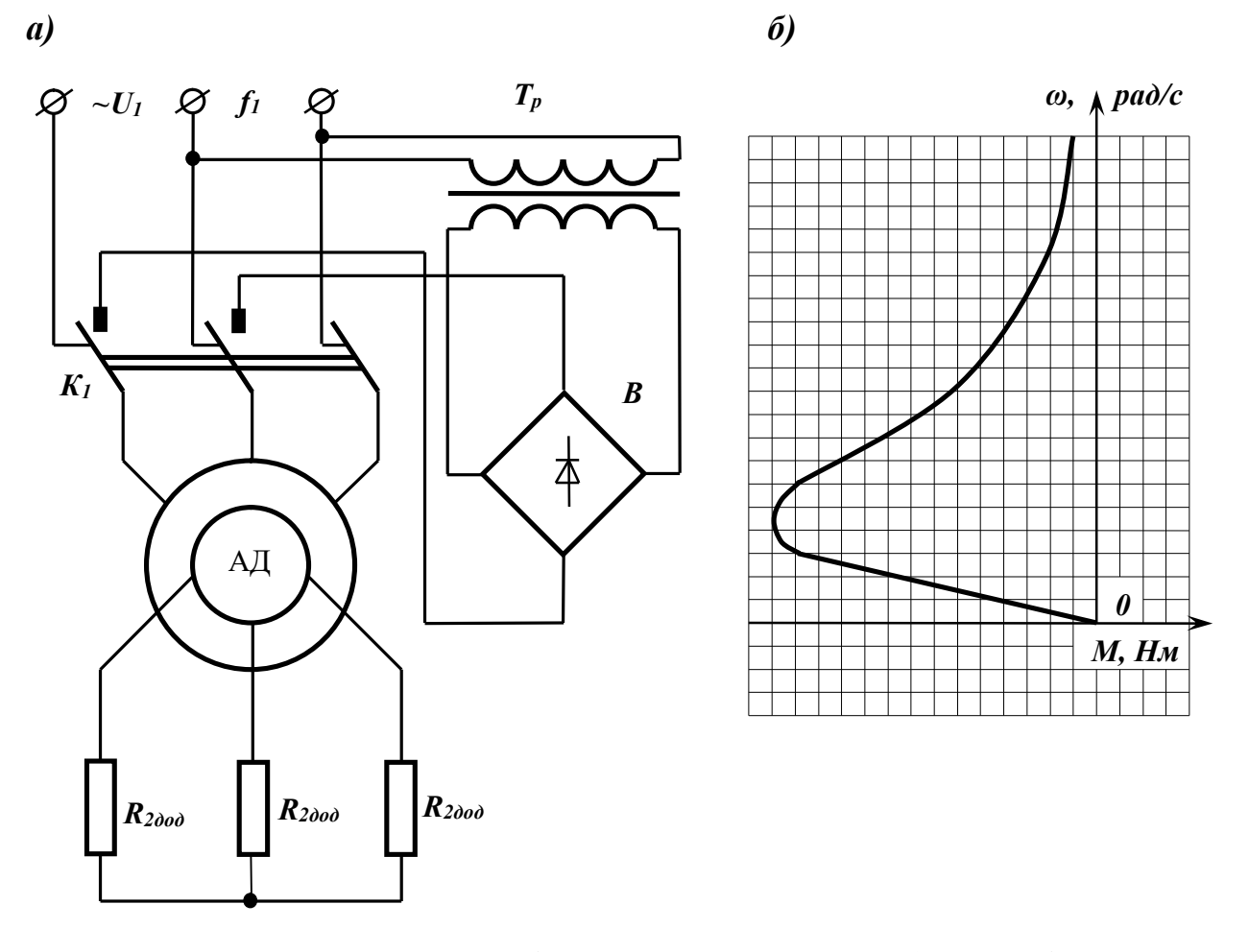

Рисунок 5.7 – Схема динамічного гальмування АД а), механічна характеристика б)

При розрахунку живлення обмотки статора постійним струмом  $I_{\pi}$ приводиться до еквівалентної схеми живлення від трифазного струму I<sub>leкв</sub>. Умовою такого еквівалентування є рівність МДС, що здійснюється постійним струмом I<sub>n</sub> при обраній схемі з'єднань обмотки статора при гальмуванні й змінному струмі I<sub>1</sub>.

статора Схеми включення фаз на динамічне гальмування й співвідношення еквівалентування  $\frac{I_{1_{\text{exes}}}}{I_{n}}$  наведені в додатку № 5 таблиці 5.2.

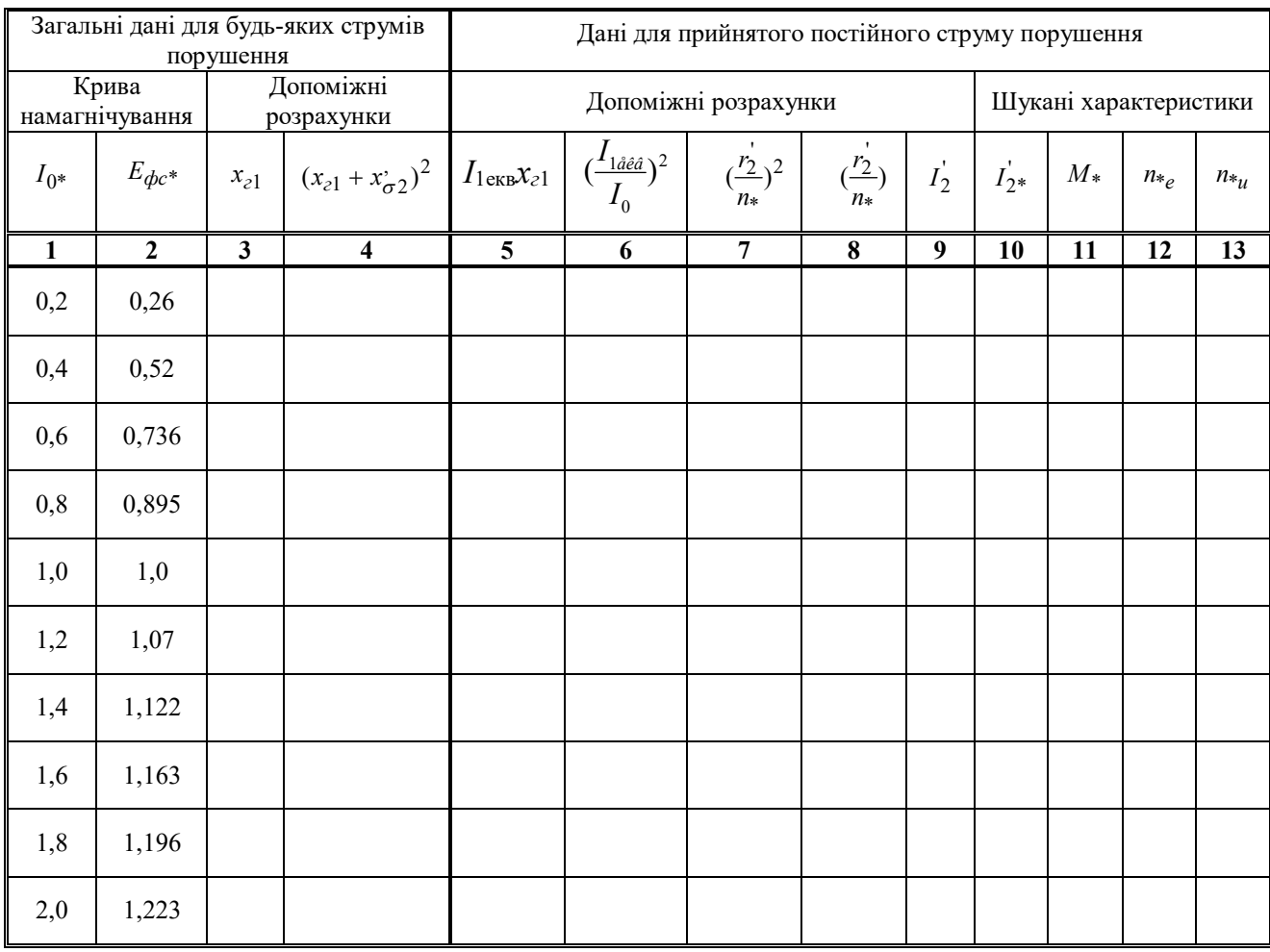

# Таблиця 5.4 - Табличний алгоритм розрахунку динамічного гальмування

Варто мати на увазі, що при динамічному гальмуванні

$$
s_a = \frac{\omega_0 - \omega}{\omega_{\text{max}}} = -\frac{\omega}{\omega_{\text{max}}} = -\omega_* \quad \text{i} \quad \text{ochobnii} \quad \text{criввідношення} \quad I_2, n, M \quad \text{маноть}
$$

вигляд:

$$
I'_{2} = \frac{I_{1}x_{21}}{\sqrt{\left(\frac{r_{2}^{2}}{n_{*}}\right)^{2} + \left(x_{21} + x_{\sigma 2}^{2}\right)^{2}}};
$$
\n(5.37)

$$
M = \frac{3(I_2)^2 r_2'}{n_* \cdot n_0} \cdot \frac{30}{\pi};
$$
\n(5.38)

$$
n_{*} = r_{2}^{'} \sqrt{\frac{\left(\frac{I_{1}}{I_{0}}\right)^{2} - 1}{\left(x_{\sigma 2}^{'} + x_{z1}\right)^{2} - \left(\frac{I_{1}}{I_{0}}\right)^{2} \cdot \left(x_{\sigma 2}^{'}\right)^{2}}}. \tag{5.39}
$$

Стовпці 1 і 2 таблиці являють собою універсальну криву намагнічування  $A\mathcal{I}$  в о.е.

Стовпець 3 – реактивний опір кола намагнічування  $X_{r1}$ 

$$
x_{21} = \frac{E_{\phi c}}{I_{10}} = \frac{E_{\phi c^*}}{I_{0^*}} \cdot \frac{E_{\phi cx}}{I_{10}},
$$
\n(5.40)

де  $I_{10}$  – номінальний струм намагнічування статора,

 $E_{\text{dcx}}$  – EPC фази статора при підведеній номінальній напрузі й при струмі х.х.

$$
E_{\phi cx} = \frac{E_{\rho \mu}}{\sqrt{3}} K_e \approx 0.95 \cdot \frac{U_1}{\sqrt{3}}
$$
(5.41)

Стовпець 5. І<sub>1экв</sub> визначають за таблицею еквівалентування для заданої схеми включення на динамічне гальмування.

Останній (штучної)  $(13)$ стовпець. Перерахування реостатної характеристики просте:

$$
n_{*_{u}} = n_{*_{peocm}} = n_{*} \cdot \frac{r_{2} + R_{2\partial \phi \delta}}{r_{2}^{'}},
$$
\n(5.42)

Динаміку асинхронного приводу (без обліку електричної постійної часу) визначають відповідно до основного рівняння приводу як:

$$
\frac{2M_{k}(1+qs_{k})}{\frac{s_{k}}{s} + \frac{s}{s_{k}} + 2qs_{k}} = J\frac{d\omega}{dt} = -J\omega_{0}\frac{ds}{dt},
$$
\n(5.43)

Звідки визначають закон зміни швидкості при перехідному процесі:

$$
\frac{t}{T_{\rm M}} = \frac{s_k}{2(1+qs_k)} \left[ \frac{s_{\rm nov}^2 - s_{\rm kin}^2}{2s_k} + \ln \frac{s_{\rm nov}}{s_{\rm kin}} + 2q(s_{\rm nov} - s_{\rm kin}) \right]
$$
(5.44)

Механічну постійну часу *Тм* визначають:

$$
T_{\scriptscriptstyle M} = \frac{J\omega_0}{M_k \cdot s_k} \tag{5.45}
$$

Час протікання перехідного процесу (гальмування та ін.) виявляється відповідно до функції критичної величини ковзання *Sk*, тобто параметрів АД. Це чудова властивість АД знаходить своє пояснення в самому виді механічної характеристики АД, що має екстремум у критичній точці. Існує мінімум часу протікання перехідного процесу при варіації параметрів роторного кола.

У режимі динамічного гальмування  $(s_{ii^+} = 1, 0, s_{ii^+} = 0, 05)$ , час гальмування визначається як

$$
\frac{t_{\partial m}}{T_M} = 1,5s_{km} + \frac{1}{4s_{km}},\tag{5.46}
$$

де мінімальний час  $t_{_{\partial m}} = 1,22 T_{_{\mathcal{M}}}$  при  $s_{_{\mathcal{km}}} = 0.407$  ;

$$
R_{2\text{normum}}^{\prime} = 0,407\sqrt{r_1^2 + (x_{\sigma 1} + x_{\sigma 2}^{'})^2} \tag{5.47}
$$

#### 5.1.6 Побудова характеристики режиму проти включення АД

Розрахунок цієї характеристики являє собою розрахунок звичайної реостатної характеристики для зворотного чергування фаз статора (так досягається проти включення – зворотним напрямком обертання поля статора).

Час гальмування визначають ( $S_{now} = 2.0$ ,  $S_{xin} = 1.0$ ).

$$
\frac{t_{\partial m}}{T_M} = 0.345s_{km} + \frac{0.075}{s_{km}},\tag{5.48}
$$

мінімум часу гальмування дорівнює  $t_{mns} = 1.027T_{M}$ , при  $s_{k} = 1.47$ .

$$
R_{2\text{onmu}}^{3} = 1.47\sqrt{r_{1}^{2} + (x_{\sigma 1} + x_{\sigma 2}^{2})^{2}}.
$$
 (5.49)

### 5.1.7 Побудова пускової діаграми триступінчастого реостатного пуску АД

Пускова діаграма АД з фазним ротором при реостатному пуску (рис. 5.8) цілком аналогічна відповідній діаграмі двигуна постійного струму з незалежним збудженням. Ця властивість очевидна, оскільки основна робоча частина характеристики АД лінійна. Схема АД при реостатному пуску показано на рисунок 5.7.

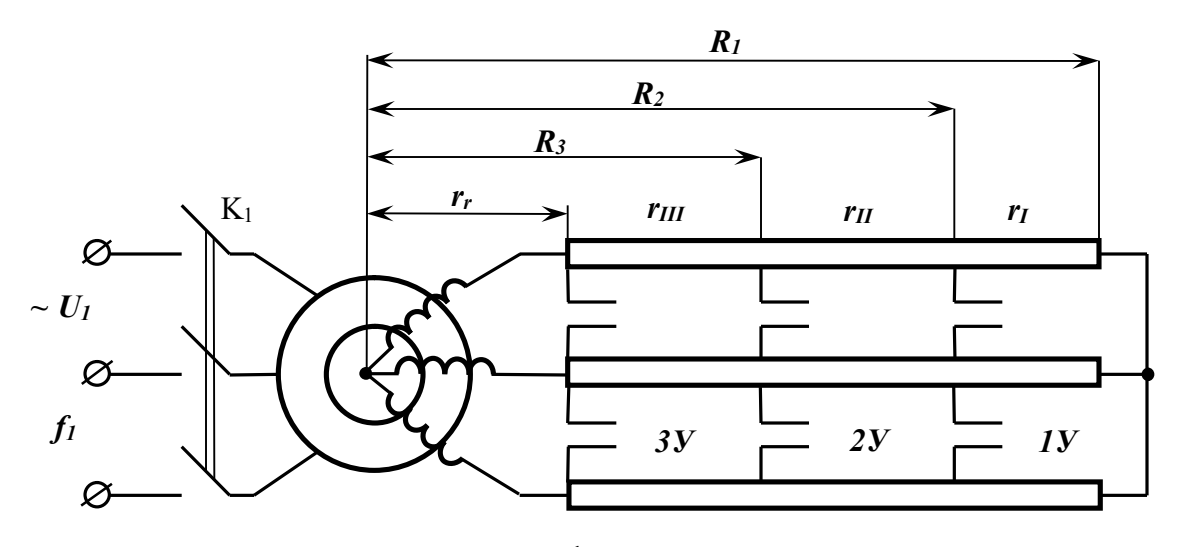

Рисунок 5.7 – Електрична схема АД з фазним ротором при реостатному пуску

Визначення опору ступенів пускового реостата виробляється аналогічно двигуну постійного струму з незалежним збудженням:

$$
\lambda = \sqrt[3]{\frac{1}{s_u M_{1^*}}},\tag{5.50}
$$

$$
M_{2^*} = \frac{M_{1^*}}{\lambda} \tag{5.51}
$$

$$
R_3 = r_2 \cdot \lambda,\tag{5.52}
$$

$$
R_2 = R_3 \cdot \lambda,\tag{5.53}
$$

$$
R_1 = R_2 \cdot \lambda, \tag{5.54}
$$

$$
R_{p3} = R_3 - r_2; \t\t(5.55)
$$

$$
R_{p2} = R_2 - R_3; \t\t(5.56)
$$

$$
R_{p1} = R_1 - R_2. \tag{5.57}
$$

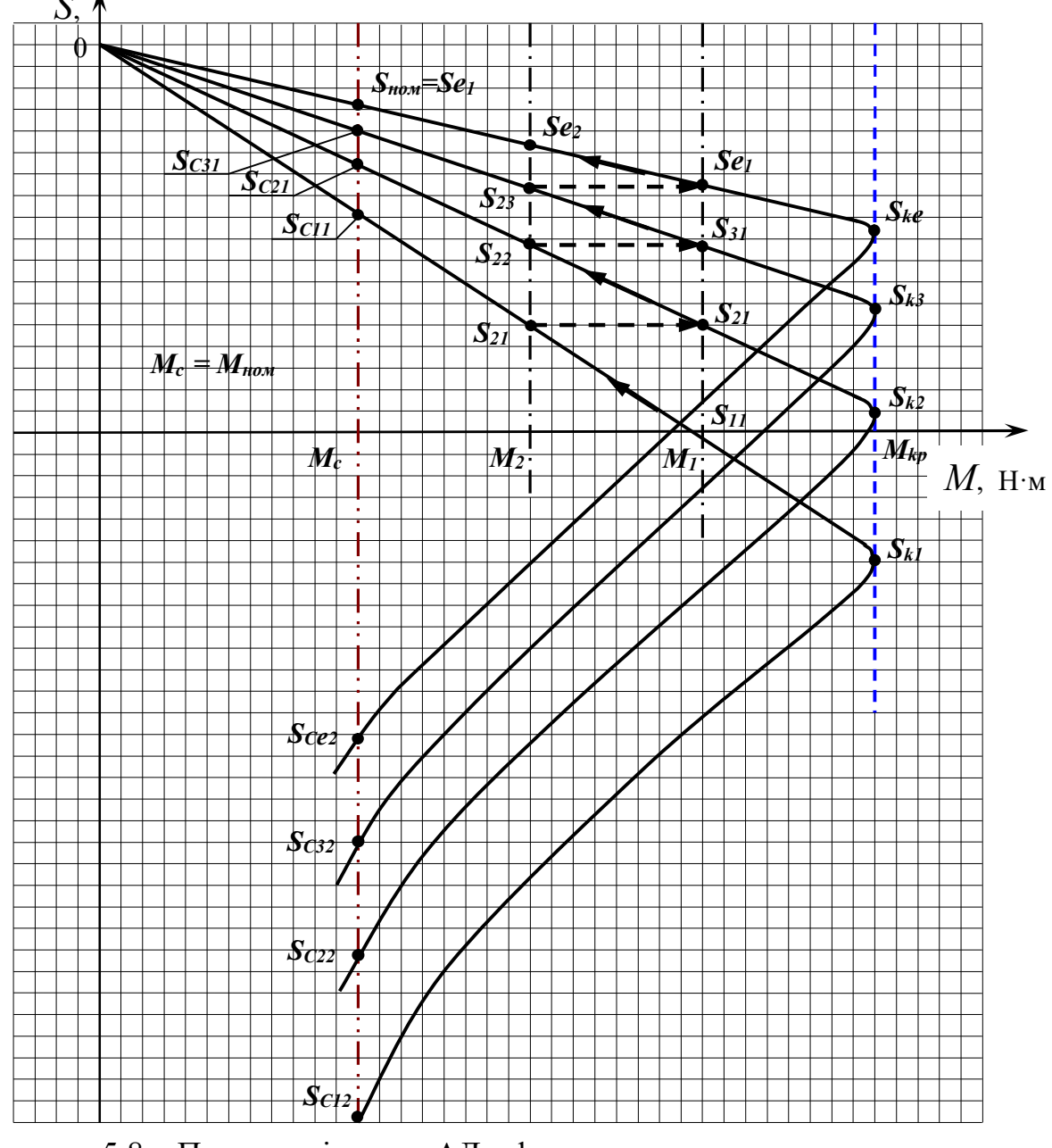

Рисунок 5.8 - Пускова діаграма АД з фазним ротором при реостатному пуску

Очевидно, що при пуску  $M_1 \leq M_k$ ,  $M_2 \geq M_{\text{nom}}$ .

Визначення ковзання схеми:

$$
S_{ki} = S_{ke} \cdot \frac{R_i}{r_2} \tag{5.58}
$$

де – критичні ковзання:  $i = 1, 2, 3$ 

Розрахуємо параметри:

$$
\gamma_1 = \frac{M_1}{M_{\kappa}} = 0.8,\tag{5.59}
$$

$$
\gamma_2 = \frac{M_2}{M_{\kappa}} = \frac{0.8}{\lambda},\tag{5.60}
$$

$$
\varepsilon = \frac{q}{2}.\tag{5.61}
$$

Ковзання, що відповідають пусковому моменту:

а) для природної характеристики:

$$
s_{\varepsilon 1} = s_{\varepsilon \varepsilon} \left\{ \left[ \gamma_1 (1 + \varepsilon) - \varepsilon \right] - \sqrt{\left[ \gamma_1 (1 + \varepsilon) - \varepsilon \right]^2 - 1} \right\};\tag{5.62}
$$

б) для штучних характеристик,  $i = 1, 2, 3$ 

$$
s_{i1} = s_{e1} \cdot \frac{R_i}{r_2} \tag{5.62}
$$

Ковзання, що відповідають моменту перемикання

а) для природної характеристики:

$$
s_{\varepsilon 2} = s_{\varepsilon \varepsilon} \left\{ \left[ \gamma_2 (1 + \varepsilon) - \varepsilon \right] - \sqrt{\left[ \gamma_2 (1 + \varepsilon) - \varepsilon \right]^2 - 1} \right\} \tag{5.63}
$$

б) для штучних характеристик, i=1, 2, 3

$$
s_{i2} = s_{e2} \cdot \frac{R_i}{r_2}.
$$
 (5.64)

Сталі значення ковзань для реостатних характеристик:

$$
s_{ci1,2} = s_{ki} \left\{ \left[ \frac{M_k}{M_n} (1 + \varepsilon) - \varepsilon \right] \pm \sqrt{\left[ \frac{M_k}{M_n} (1 + \varepsilon) - \varepsilon \right]^2 - 1} \right\}
$$
(5.65)

$$
s_{ce} = s_{ke} \left\{ \left[ \frac{M_k}{M_n} (1 + \varepsilon) - \varepsilon \right] \pm \sqrt{\left[ \frac{M_k}{M_n} (1 + \varepsilon) - \varepsilon \right]^2 - 1} \right\}
$$
(5.66)

Крім реостатного пуску АД з фазним ротором, розповсюджений і реакторний пуск. Реактори в колі ротора відіграють роль автоматичного регулятора струму.

На початку пуску при великому ковзанні (частоті перемагнічування) у роторі струм через реактори не проходить і обмежується. Але при розгоні двигуна, струм збільшується плавно, що у свою чергу, забезпечує плавність прискорення електропривода при мінімальному числі ступенів пуску.

#### **5.2 Контрольні запитання**

1. Що таке схема заміщення АД?

2. В яких енергетичних режимах може працювати АД?

3. Що таке режим рекуперативного гальмування?

4. Якими способами можуть бути отримані штучні механічні характеристики АД?

5. Які переваги та недоліки має спосіб регулювання координат АД за допомогою резисторів?

6. Поясніть як будується пускова діаграма АД з фазним ротором при реостатному пуску?

7. Поясніть принцип дії схеми динамічного гальмування АД?

8. Які можливості за керуванням АД має спосіб регулювання напруги на його статорі?

9. Поясніть що таке частотний спосіб регулювання координат АД?

10. З якою метою при частотному регулюванні АД виконується одночасно і регулювання напруги на статорі АД?

#### **Список джерел**

1. Зеленов А. Б. Теория электропривода. Часть 1 : учеб. пособие / А. Б. Зеленов. – Алчевск : ДонГТУ, 2005. – Ч. 1 – 394 с.

2. Зеленов А. Б. Теория электропривода. Часть 2 : учеб. пособие / А. Б. Зеленов. – Алчевск : ДонГТУ, 2005. – Ч. 2 – 513 с.

3. Теорія електропривода : підручник / [М. Г. Попович, М. Г. Борисюк, В. А. Гаврилюк та ін.]; за ред. М. Г. Поповича. – Київ : Вища шк., 1993. – 494 с.

4. Чиликин М. Г. Общий курс электропривода / М. Г. Чиликин, А. Сандлер. – М. : Энергоиздат, 1981. – 576 с.

5. Москаленко В. В. Автоматизированньїй електропривод / В. В. Москаленко. – М. : Энергоатомиздат. – 1986. – 416 с.

6. Піцан Р. Збірник задач до курсу «Електропривід»: навч. посібник / Р. Піцан, В. Бардачевський, Б. Бойчук. – Львів : Видавництво Державного університету «Львівська політехніка», 1999. – 426 с.

7. Елисеева В. А. Справочник по автоматизированному электроприводу / В. А. Елисеев, А. В. Шинянский ; под редакцией В. А. Елисеева, А. В. Шинянского. – М. : Энергоатомиздат, 1983. – 616 с.

8. Асинхронные двигатели серии 4А : Справочник / А. З. Кравчик, М. М. Шлаф, В. И. Афонин, Е. А. Соболенская. – М. : Энергоиздат, 1982. – 504 с.

9. Копылова И. П. Справочник по электрическим машинам. В 2 т./ И. П. Копылов и Б. К. Клоков ; под общ. ред. И. П. Копылова и Б. К. Клокова. – М. : Энергоатомиздат, 1988. – Т. 2 – 456 с.

10. Крупович В. И. Справочник по проектированию автоматизированного электропривода и систем управления технологическими процессами / В. И. Крупович, Ю. Г. Барыбин, М. П. Самовер ; под ред. В. И. Круповича, Ю. Г. Барыбина, М. П. Самовера. – 3-е изд. перераб. и доп. – М. : Энергоиздат, 1982. – 416 с.

# ДОДАТОК А

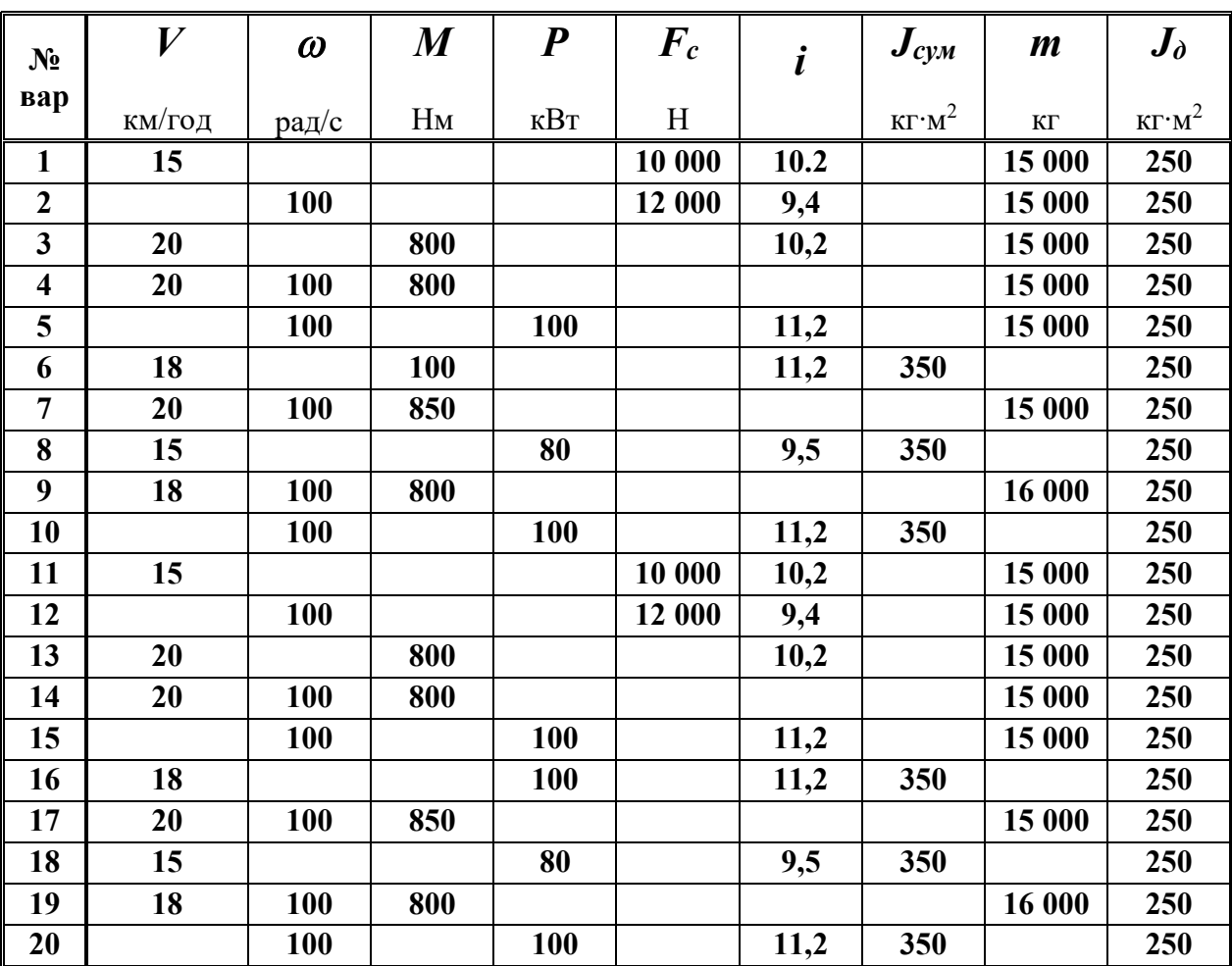

### Таблиця 1.1 – розрахункові дані до завдання №1

Де:

 $V$ - лінійна швидкість тролейбуса;

 $\omega$  – кутова швидкість електродвигуна;

 $M-$  момент електродвигуна;

 $\vec{P}$  – потужність на валу електродвигуна;

 $\mathbf{F}_c$  – сила опору руху;

 $i$  – передаточне число редуктора;

 $J_{cym}$  – сумарний приведений момент інерції;

 $m$  – маса тролейбуса;

 $J_0$  – момент інерції електродвигуна тролейбуса.

## ДОДАТОК Б

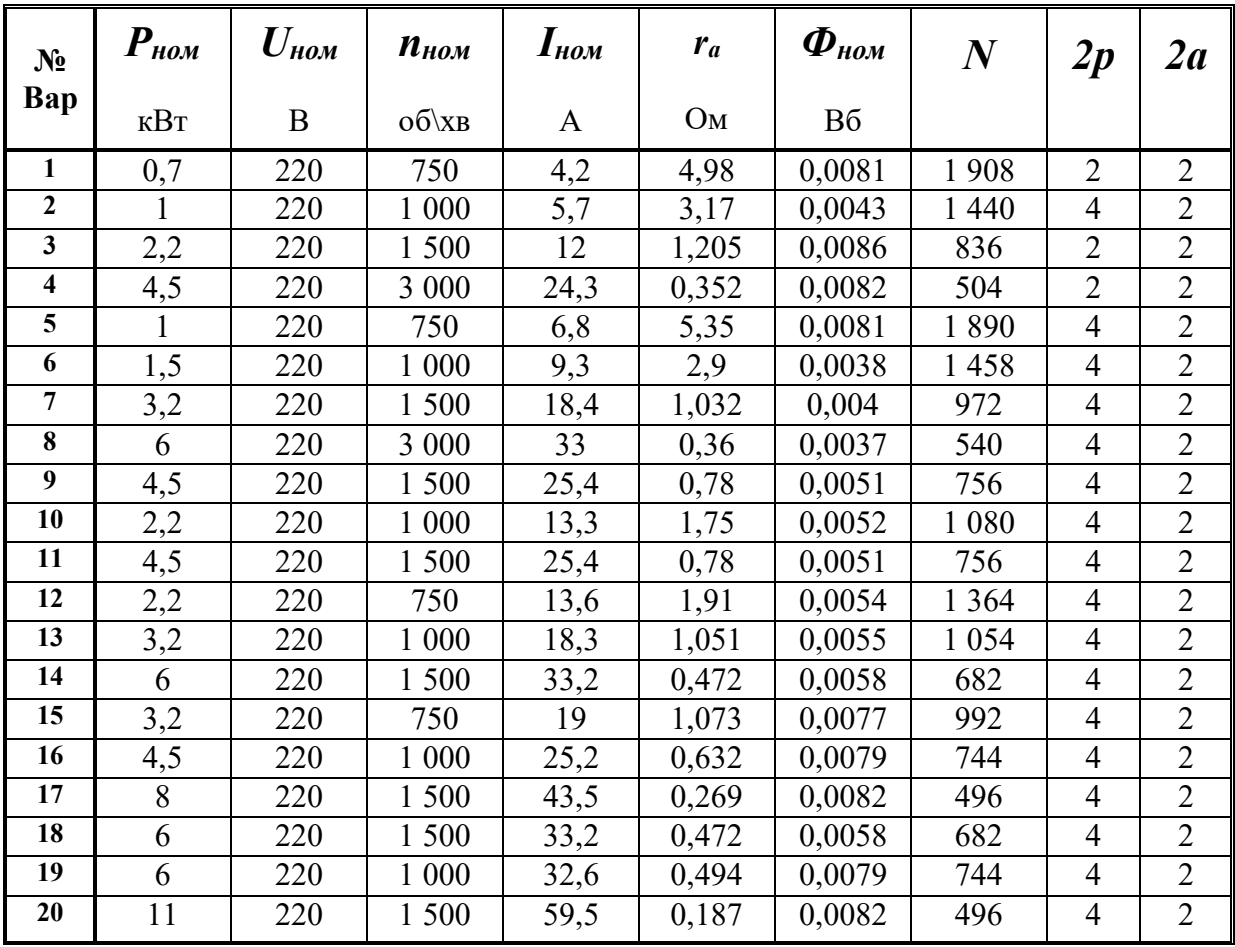

## Таблиця 2.1 – розрахункові дані до завдання № 2

Де:

*Рном –* номінальна потужність електродвигуна;

*Uном –* номінальна напруга;

*nном –* номінальна частота обертів електродвигуна;

*Іном* – номінальний струм якірної обмотки електродвигуна;

*r<sup>а</sup>* – опір якірного кола;

*Фном* – номінальний магнітний потік;

*N* – кількість стержнів обмотки якоря електродвигуна;

*2р* – кількість полюсів електродвигуна;

*2а* – кількість паралельних виток обмотки електродвигуна.

# ДОДАТОК В

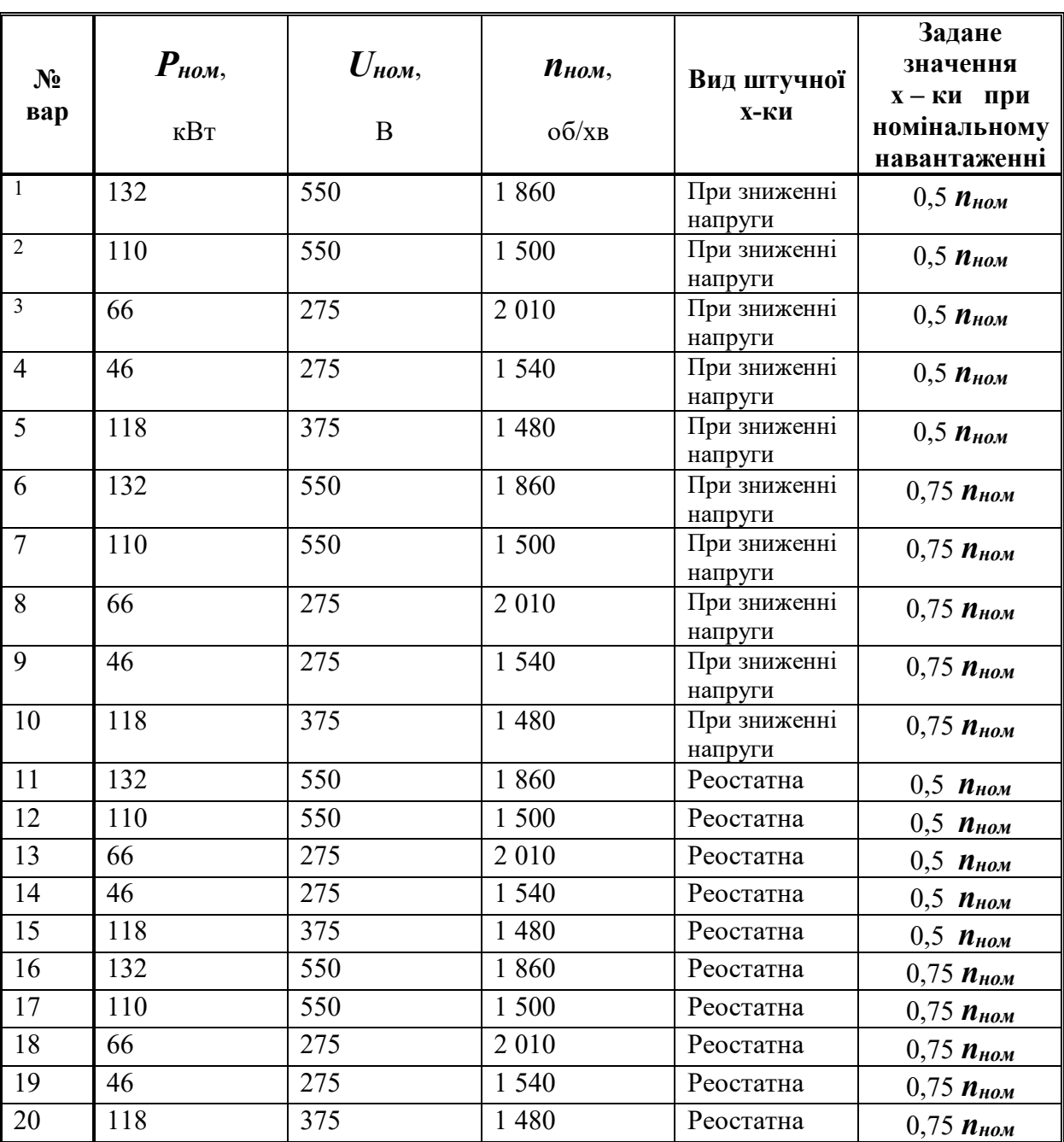

# Таблиця 3.1 – розрахункові дані до завдання № 3

Де:

*Рном –* номінальна потужність електродвигуна;

*Uном –* номінальна напруга електродвигуна;

*nном –* номінальна частота обертів електродвигуна.

# Варіанти даних до завдання № 4.

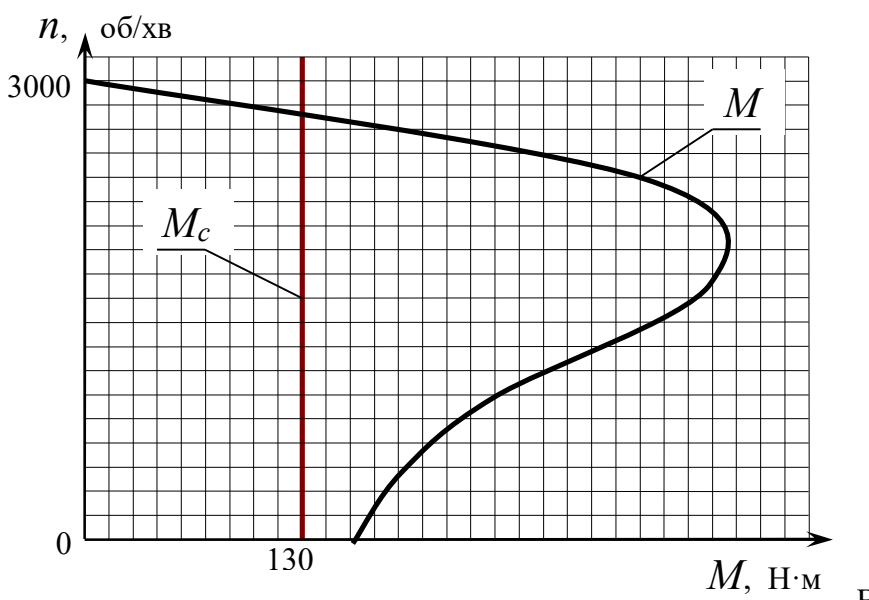

Варіанти 1 – 4

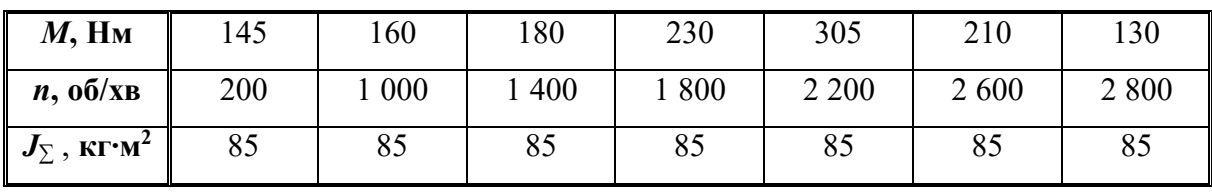

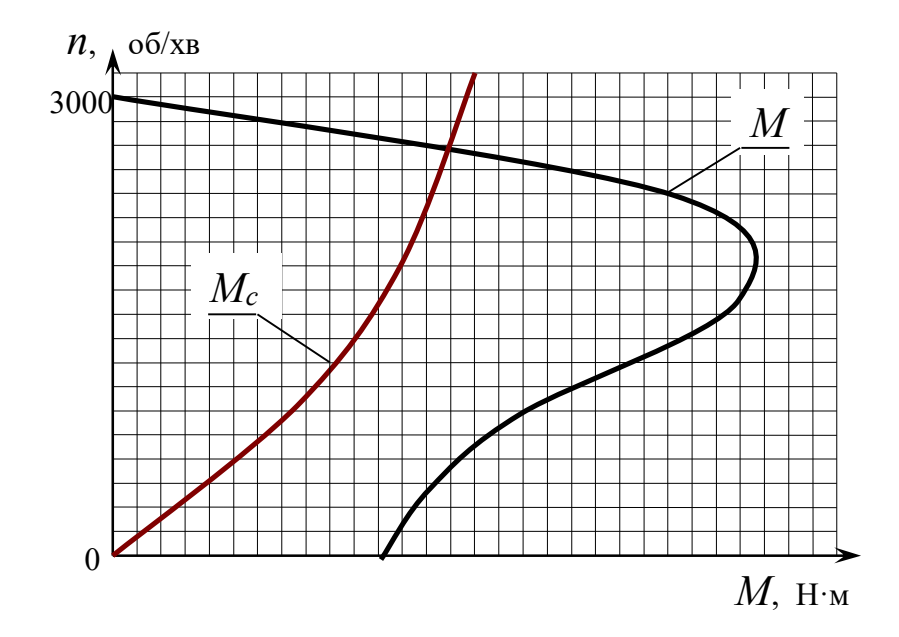

Варіанти 5 – 8

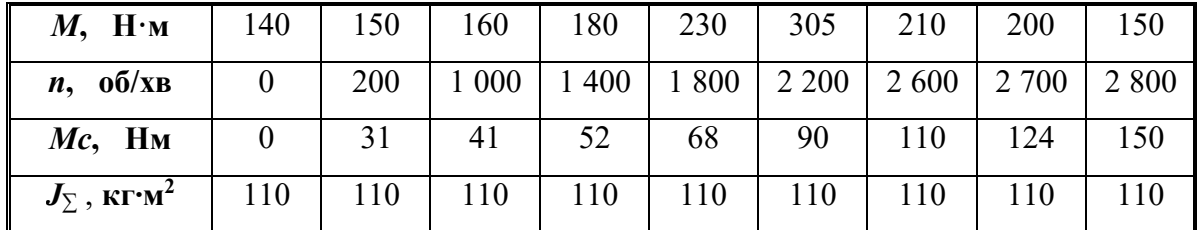

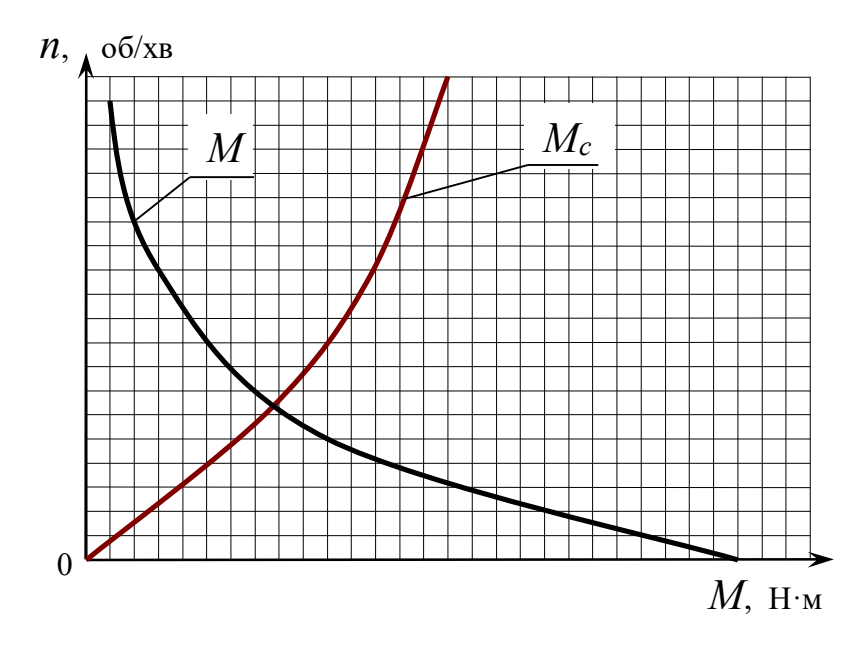

Варіанти 9 – 12

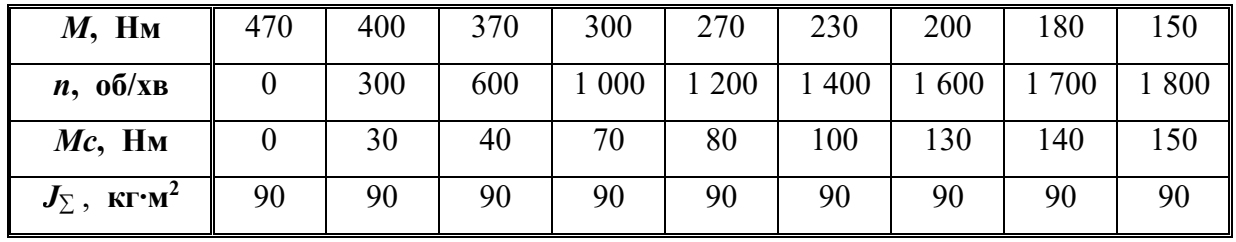

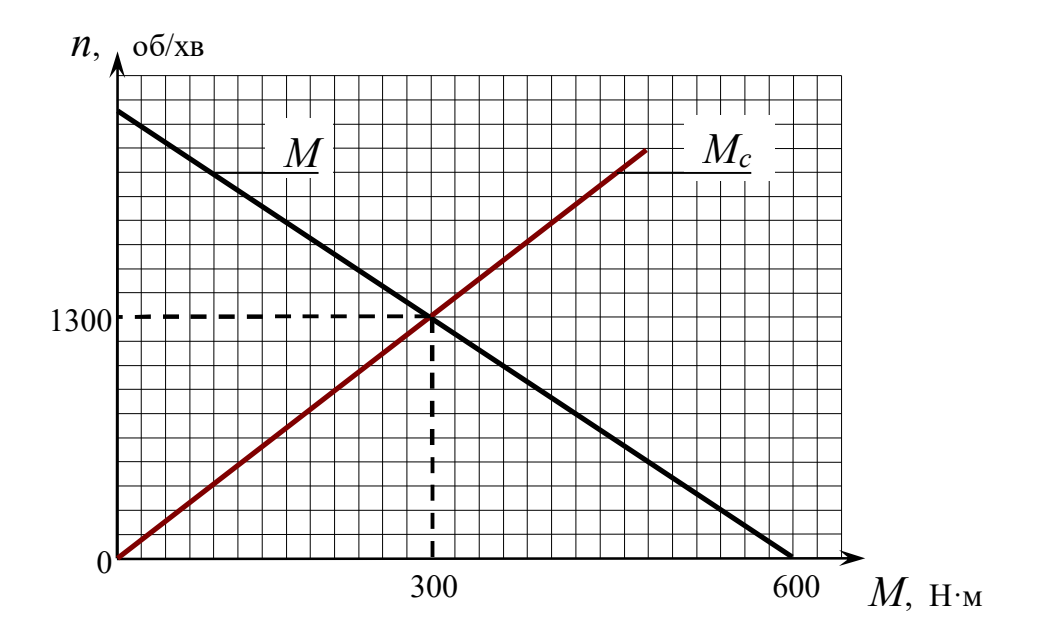

Варіанти 13 – 16

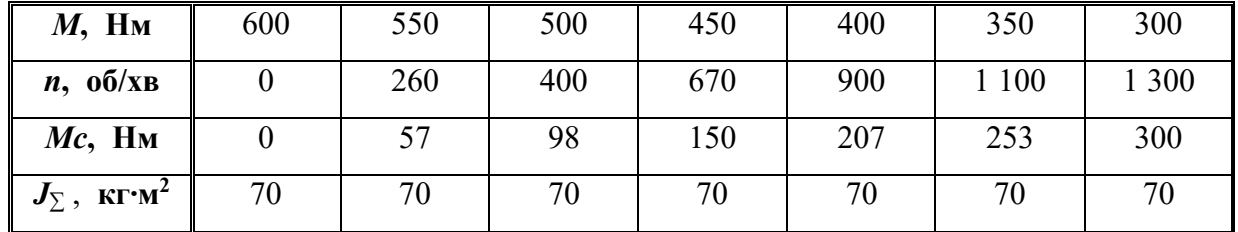

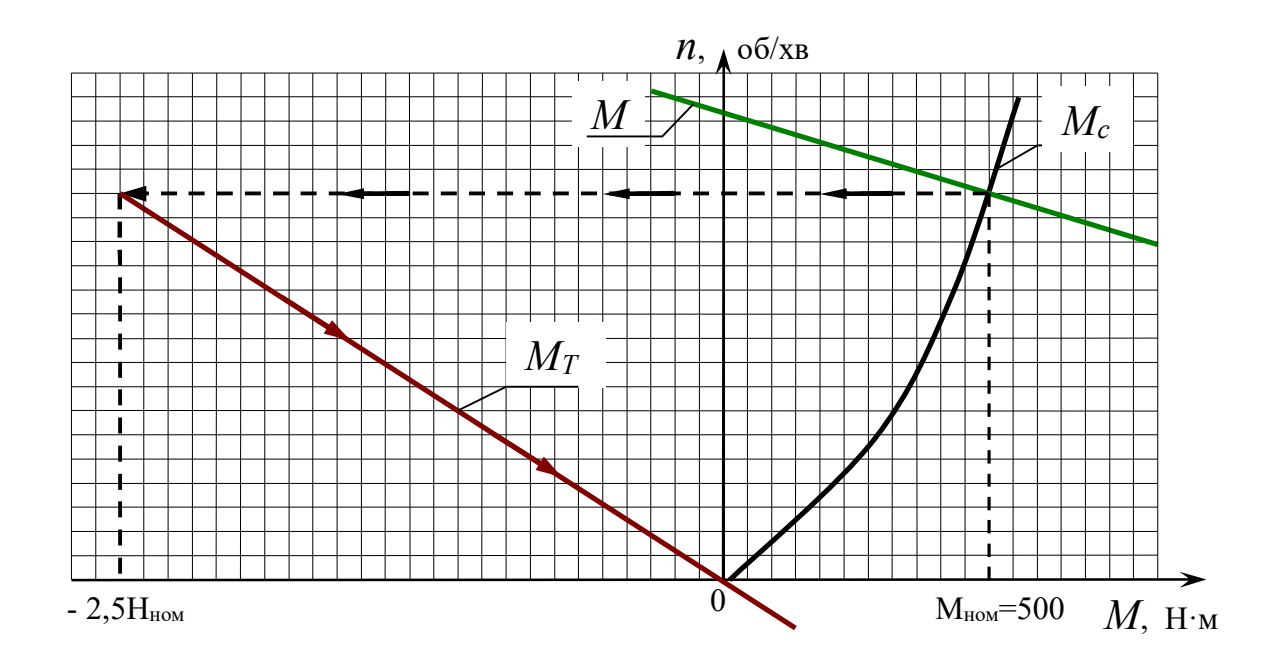

Варіанти $17-20$ 

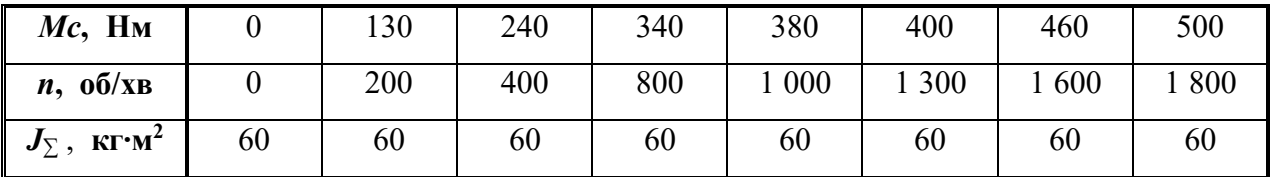

## ДОДАТОК Д

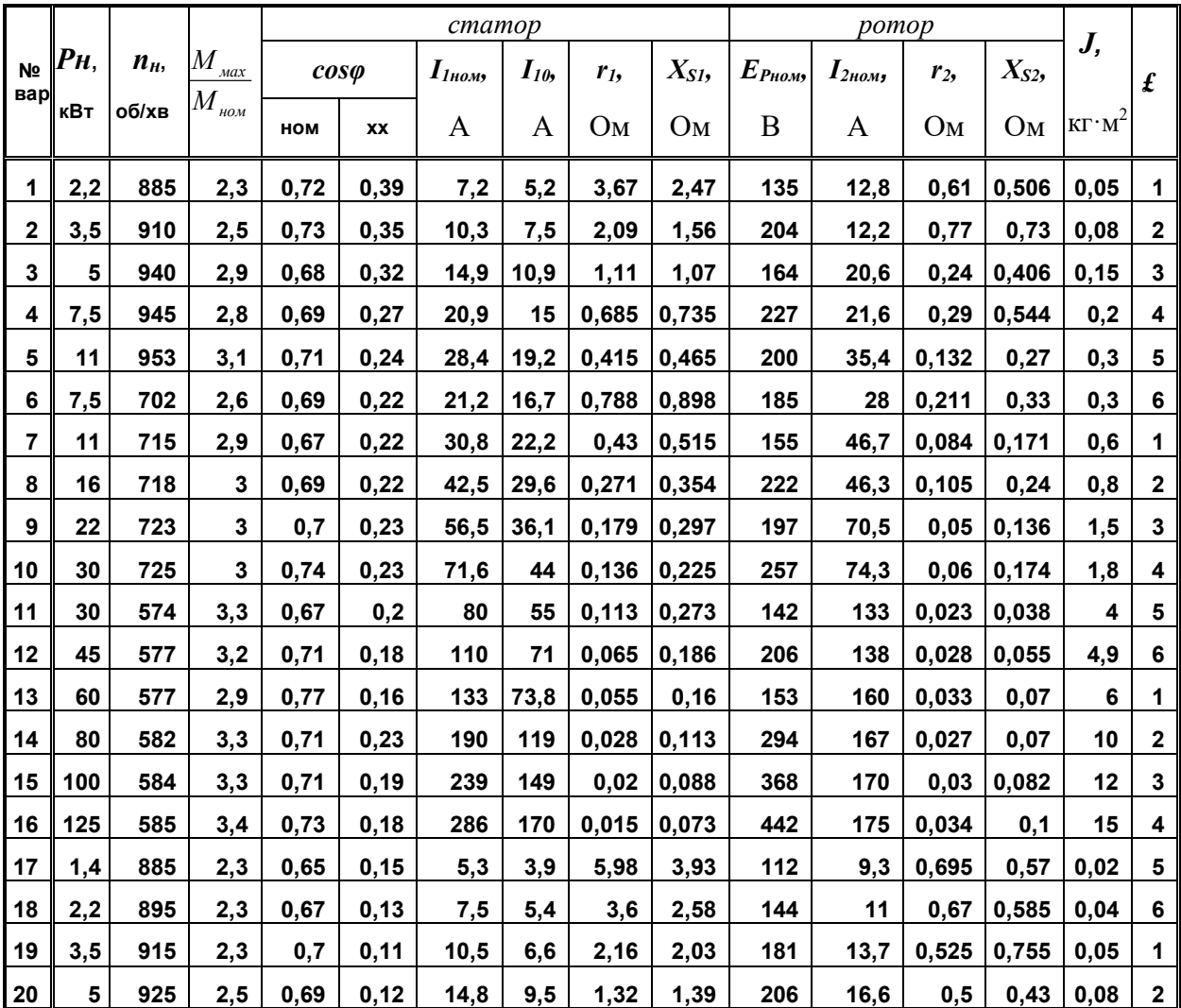

Таблиця 5.1 – Розрахункові дані до завдання № 5

де  $P_{\mu}$  – номінальна потужність електродвигуна;

 $n_{\mu}$  – номінальна частота обертів електродвигуна;

 $M_{\text{max}}$  – максимальний момент електродвигуна;

Мном - номінальний момент електродвигуна;

 $cos\varphi$  – коефіцієнт;

 $I_{I\mu\omega\mu}$  – номінальний струм статора електродвигуна;

 $I_{10}$  - статорний струм електродвигуна;

 $r_1$  – активний опір статорної обмотки електродвигуна;

 $X_{SI}$  – реактивний опір статорної обмотки електродвигуна;

 $E_{P\mu oM}$  – ЕРС ротора номінальна;

 $I_{2n\omega}$  – струм ротора номінальний;

 $r_2$  – активний опір ротора;

 $X_{S2}$  – реактивний опір роторної обмотки електродвигуна;

 $J$  – момент інерції електродвигуна;

 $\mathbf{f}$  – номер схеми включення обмотки статора АД (таблиця 5.2).

|                                                            | Схема 1         | Схема 2                 | Схема 3          | Схема 4 | Схема 5             | Схема 6 |
|------------------------------------------------------------|-----------------|-------------------------|------------------|---------|---------------------|---------|
| Схема<br>включе<br><b>RHH</b><br>фаз<br>статора            | $1^{J_n}$<br>₩  | 11                      | $3J_{\nu}^{\nu}$ | ı       | ı<br>办              | J.      |
| Дода -<br>вання<br>МДС<br>$\Phi$ a <sub>3</sub><br>статора | $\sqrt{3}$<br>1 | $4/2$ $\sqrt{1}$<br>4/2 | ◠<br>a           | 杉<br>24 | 1/2<br>$\sqrt{3}/2$ |         |
| $I_{1e\kappa\theta}$<br>$HOM$                              | 0,816           | 0,707                   | 0,943            | 0,816   | 0,707               | 1,632   |

Таблиця 5.2 – Схеми включення обмотки статора АД.

*Виробничо-практичне видання*

Методичні рекомендації до виконання розрахунково-графічної роботи з навчальної дисципліни

## «**ТЕОРІЯ ЕЛЕКТРОПРИВОДУ**»

(*для студентів усіх форм навчання спеціальності 141 – Електроенергетика, електротехніка та електромеханіка*)

> Укладачі: **ДОНЕЦЬ** Олександр Вадимович, **КОЛОТІЛО** Віталій Іванович.

Відповідальний за випуск *Ю. П. Бархаєв За авторською редакцією* Комп'ютерне верстання *О. Г. Ткаченко*

План 2019, поз. 154 М

Підп. до друку 02.09.2019. Формат 60 х 84/16. Друк на ризографі. Ум. друк. арк. 3,5. Тираж 50 пр. Зам. №

Видавець і виготовлювач: Харківський національний університет міського господарства імені О. М. Бекетова, вул. Маршала Бажанова, 17, Харків, 61002. Електронна адреса: rectorat@kname.edu.ua Свідоцтво суб'єкта видавничої справи: ДК № 5328 від 11.04.2017.